به نام خداوند بخشنده مصربان

آزمایشگاه Y S.j.s رشته فیزیک

دانشکده علوم ، دانشگاه بیرجند

كردآوري وتنظيم : مرتضى محمد زاده

صفحه

الف

فیزیک ۳ فهرست

فهرست

عنوان

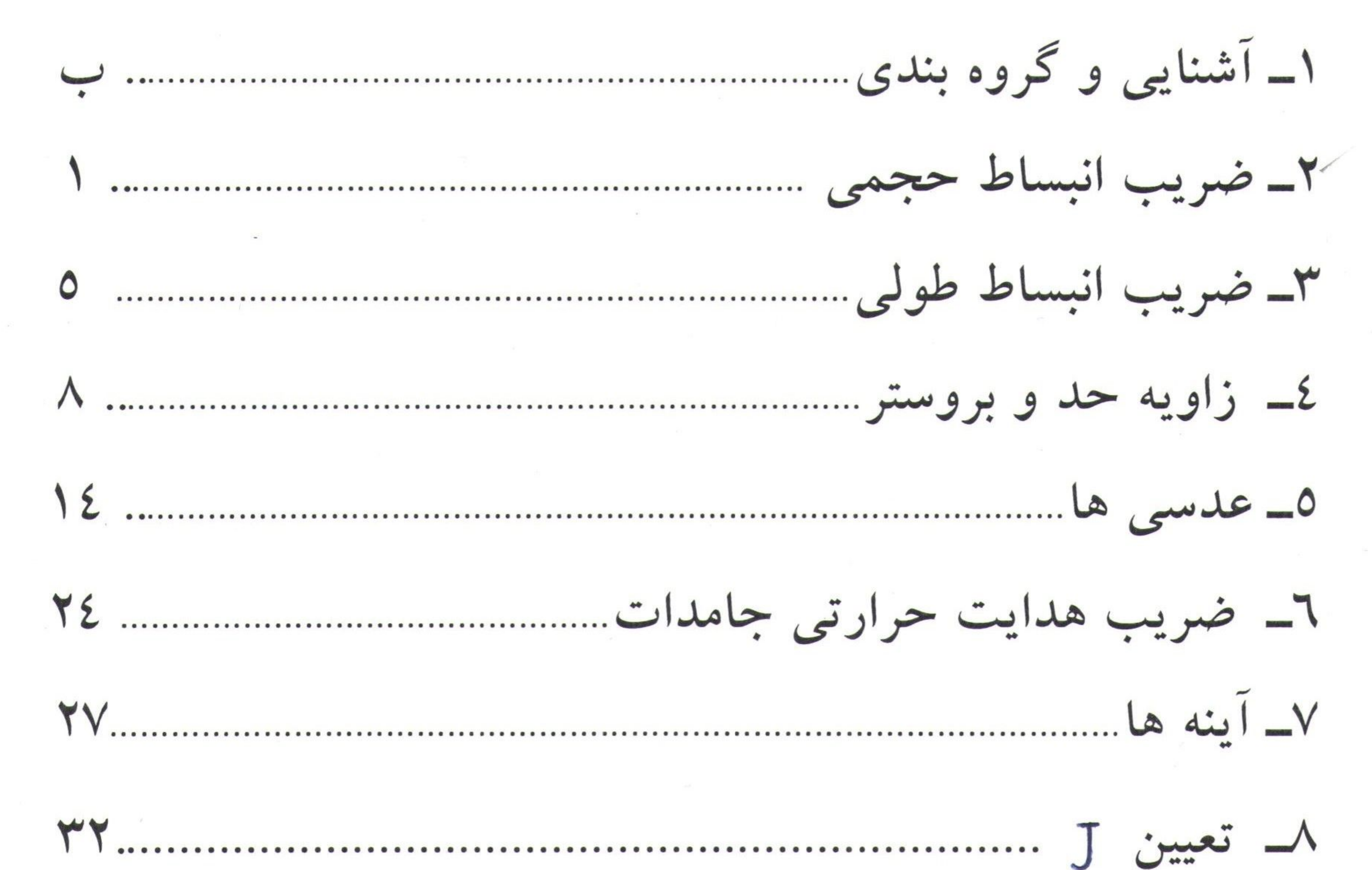

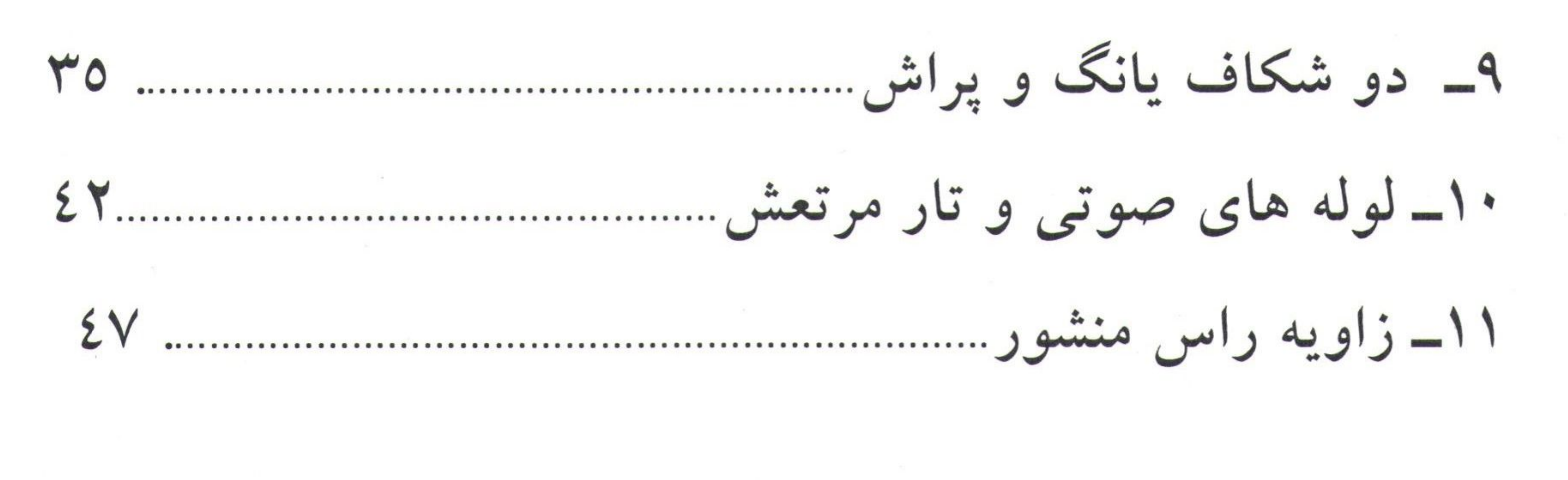

 $s$ فیز یک ۳ آستانی

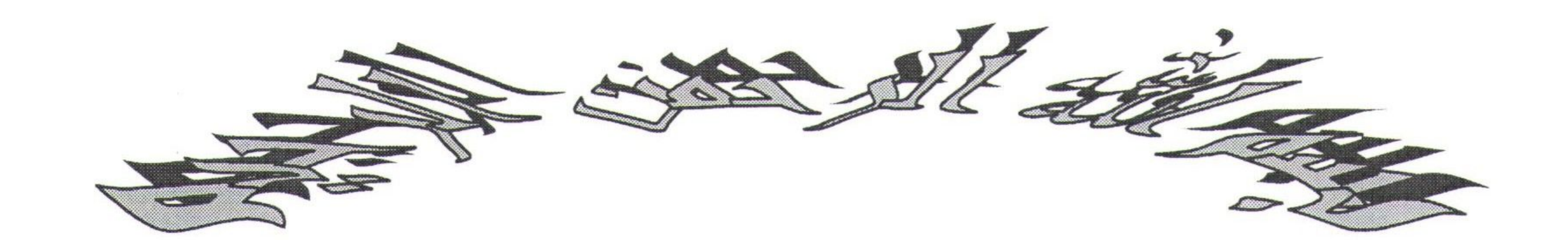

ضمن خیر مقدم به دانشجویان محترم برای شما آرزوی توفیق الهی را داریم .

با توجه به اینکه آزمایشگاه فیزیک ۳ مخصوص دانشجویان رشته فیزیک است ، خواهشمندیم جهت انجام بهتر آن موارد زیر را قبلا مطالعه کنید.

۱\_ نحوه محاسبه خطاها ( از جزوه آزمایشــگاه فـیزیک ۱ ) شــامل خطــا گیری از روابط مختلف.

۲\_ نحوه بستن مدارهای الکتریکی(مرور آزمایشگاه فیزیک ۲ ) مدار بندی.

۳\_ بررسی مجدد وسایل اندازه گیری .

1494 July 2019

فیزیک ۳ آزمایش ۲

آزمایش ۲ : انبساط حجمی

تعیین ضریب انبساط حجمی مایعات بوسیله پیکنومتر و با استفاده از نمودار .

وسایل آزمایش : پیکنومتر ، دماسنج ، بشر ، گیره ، ترازو ، همزن و مایعات مربوطه .

تئورى آزمايش : با افزایش دما حجم مایع طبق رابطه  $v = v_0(1 + \beta t)$  که در آن  $\beta$  ضریـــب انبســاط حجمــی اســت ،

افزايش مييابد . ميتوان ثابت كرد كه چگالى مايع طبق رابطه :  $\rho = \frac{\rho_0}{(1+\beta t)}$ تغییر میکند . حجم ظرف حاوی مایع نیز با افزایش دما تغییر میکند . اگــر 7 ضریـب انبســاط حجمــی شيشه بأشد ، داريم :  $v = v_0 (1 + \gamma t)$ معمولا  $\gamma$  از  $\beta$  کوچکتر است . در نتیجه حجم مایع بیشتر از حجم ظرف حاوی آن منبسط میشود . اگر پیکنومتر لبریز بأشد ، اضافی مایع بیرون میریزد . و جرم مایع داخل ظرف کم میشود .

فیزیک ۳ آزمایش ۲

اگر: M جرم مایع داخل پیکنومتر (در دمای t)باشد ، میدانیم که : M =  $\rho$  که در آن v حجم مـایع و p چگالبی مایع در دمای t است . با جایگزین کردن مقــادیر مربوطــه داریـــم :

 $M = \frac{v_0 \rho_0 (1 + \gamma t)}{(1 + \beta t)}$ 

با استفاده از بسط ذیل داریم:

٢

$$
(1+x)^n = 1 + \frac{n}{1}x + \frac{n(n-1)}{1*2}x^2 + \frac{n(n-1)(n-2)}{1*2*3}x^3 + \dots
$$
  

$$
\frac{1}{(1+\beta t)} = (1+\beta t)^{-1} = 1 - \beta t + \beta^2 t^2 - \beta^3 t^3 + \dots
$$

 $M = \rho_0 v_0 (1 + \gamma t)(1 - \beta t)$ 

چون β کوچک است ،از توانهای بیشتر از یک آن صرف نظر میشود .

$$
M = M_0 \left(1 - \beta t + \gamma t - \beta \gamma t^2\right)
$$
  
g = \frac{1}{2} \exp\left(-\beta t + \gamma t - \beta \gamma t^2\right)  

$$
M = M_0 \left(1 - \beta t + \gamma t\right)
$$
  

$$
M = M_0 \left(1 - \beta t + \gamma t\right)
$$
  

$$
M = M_0 \left(1 - \beta t + \gamma t\right)
$$

 $\Lambda = -M(\beta - \gamma)$ دیده میشود که تغییرات  $M$  نسبت به t خطی است . ضریب زاویه این خط  $\gamma$  (p - y) عرض از مبدا آن  $M_0$  است . با رسم این خط  $M_0$  را بدست می آوریم . و با فسرض معلسوم بسودن ، مقدار  $\beta$  را محاسبه میکنیم .

 $\checkmark$ 

فیزیک ۳ آزمایش۲

روش کار در آزمایشگاه : ۱\_ وسایل آزمایش را مطابق شکل (۱) سوار کنید . بشر را از آب و پیکنومتر را از مایع ً مورد نظر پر کنید . سر پوش پیکنومتر را به آرامی در جای خود قرار دهید . پیکنومتر را به گیره بسته و داخل بشر پر از آب قرار دهید

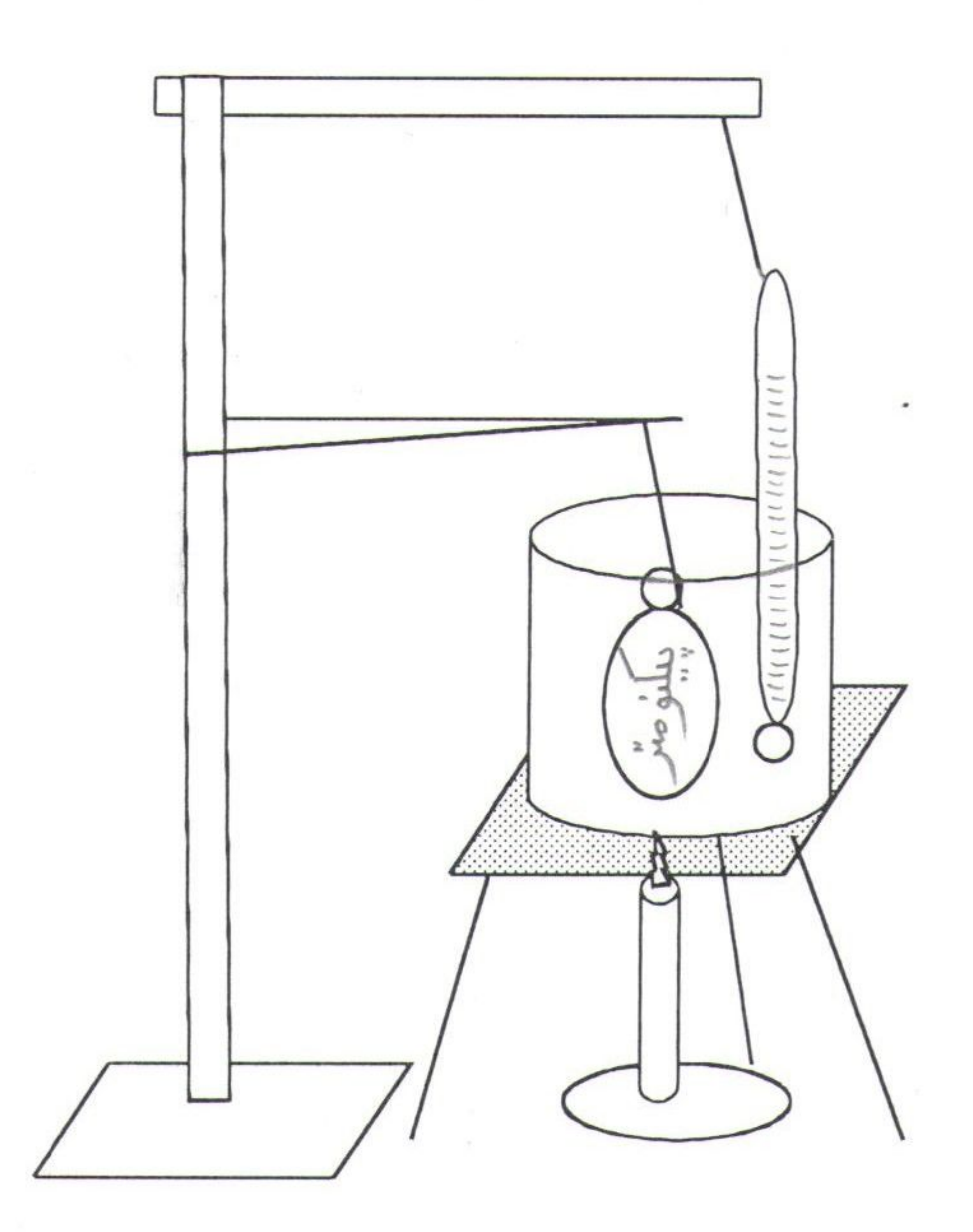

شکل (۱)

۲ــ چند دقیقه صبر کنید تا پیکنومتر و آب به حالت تعادلی برسند . در ایــن مــدت آب را هــم بزنیــد . درجه حـــــرارت را بخوانیـــد . پیکنومــتر پـــر از مـــایع را بـــیرون بیـــاورید . آن را خشـــک و وزن کنیــد .  $( t_1 , 9 M_1 )$ 

فیزیک ۳ آزمایش۲

٤

 $5^{\rm o}$ ت پیکنومتر را داخل بشر قرار دهید . چراغ گازی را روشن کنید . دمای آن را حدود  $\sim$ بالا ببرید . چراغ را خاموش کنید . چند دقیقه آب را بهم بزنید تا به تعادل برسد . دمای آن را بخوانیــد .  $(M_2$  پیکنومتر را بیرون بیاورید و آن را خشک و وزن کنید .  $t_2$  و  $(M_1)$ 

٤ــ روشی را که در قسمت سوم انجام دادید پنج ًدفعه ادامه دهید . جدول زیر را (در دفتر خـــود ) پــر كنبد .

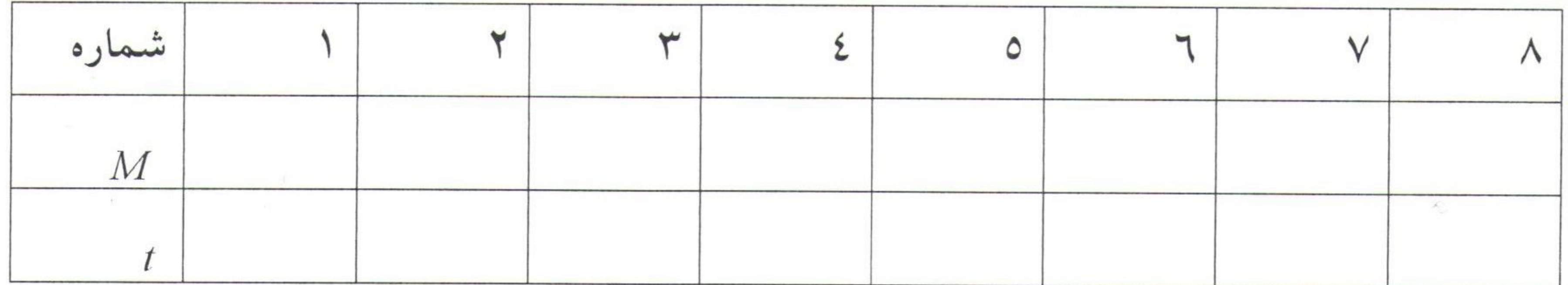

 $\bullet$ 

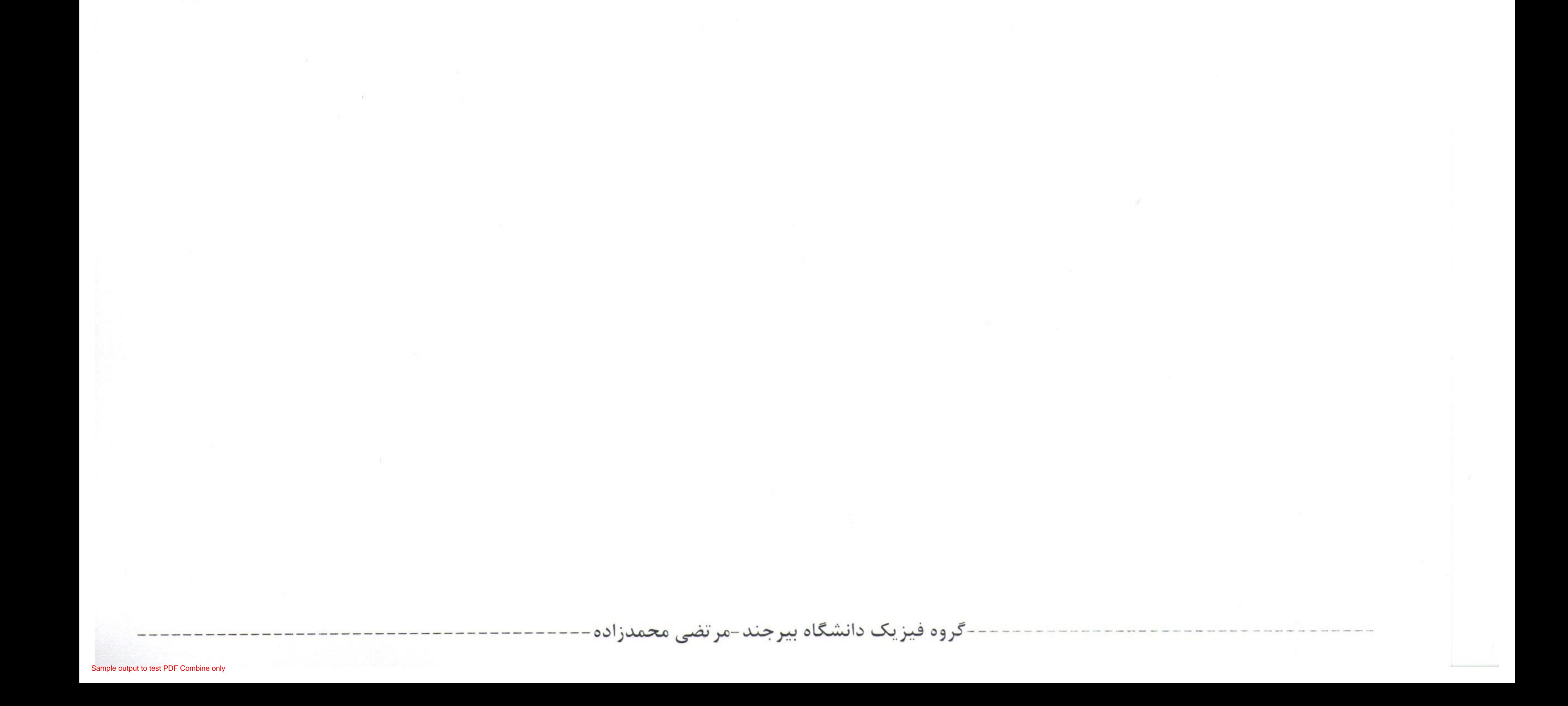

 $\circ$ 

فیزیک ۳ آزمایش۳

آزمایش ۳: انبساط طولی

تعيين ضريب انبساط طولى جامدات

وسایل آزمایش : ترموستات ، دماسنج ، شـــیلنگهای رابــط ، میلــه ای توخــالی از جنــس مــورد نظــر ديلاتومتر

### تئورى آزمايش :

اتمهای یک گاز آزادانه در حرکتند ، چون فاصله اتمها بقدری زیاد است که تقریبـــا بــر هـــم اثــری ندارند . اما در جامدات فاصله بین اتمها کم است و نیروهای پیوندی بین هر دو اتم بقـــدر کــافی زیــاد است . از این رو اتمهای جامد حرکت آزاد ندارند و فقط میتوانند مقدار کمسی در جـای خــود نوســان كنند .

فیزیک ۳ آزمایش۳

افزایش درجه حرارت باعث افزایش دامنه نوسان اتمها میشود . این افزایش دامنه نوسان باعث افزایشسی در ابعاد جسم میشود .در نتیجه حجم جسم افزایش می یابد . اگر جسم همگـــن بأشــد ، افزایــش ابعــاد جسم ، در همه جهات یکسان است . ضریب انبساط طولی (خطی ) به شکل زیر تعریف میشود : ازدياد طول  $\alpha = \frac{1}{L} (\frac{\Delta L}{\Delta t})_P$ ازدیاد دما $\sqrt{\frac{\Delta L}{\Delta t}}$ 

افزایش طول واحلا طول به ازای یک درجه سانتیگراد در فشار ثایت را ضریب انبساط طولی گوینـل .  
\nجون ۱۵ خیلی کوچک و لا خیلی بزرگ است ، میتوانیم بجای لا در رابطه فوق آیا  
\n
$$
\alpha = \frac{1}{L_0} (\frac{\Delta L}{\Delta t})_F
$$
\n
$$
L = \alpha L_0 \Delta t
$$
\n
$$
L - L_0 = \alpha L_0 \Delta t
$$
\n
$$
L = L_0 (1 + \alpha \Delta t)
$$
\n
$$
L = L_0 (1 + \alpha \Delta t)
$$
\n
$$
L = L_0 (1 + \alpha \Delta t)
$$
\n
$$
L = L_0 (1 + \alpha \Delta t)
$$
\n
$$
L = L_0 (1 + \alpha \Delta t)
$$
\n
$$
L = L_0 (1 + \alpha \Delta t)
$$
\n
$$
L = L_0 (1 + \alpha \Delta t)
$$
\n
$$
L = L_0 (1 + \alpha \Delta t)
$$
\n
$$
L = L_0 (1 + \alpha \Delta t)
$$
\n
$$
L = L_0 (1 + \alpha \Delta t)
$$
\n
$$
L = L_0 (1 + \alpha \Delta t)
$$
\n
$$
L = L_0 (1 + \alpha \Delta t)
$$
\n
$$
L = L_0 (1 + \alpha \Delta t)
$$
\n
$$
L = L_0 (1 + \alpha \Delta t)
$$
\n
$$
L = L_0 (1 + \alpha \Delta t)
$$
\n
$$
L = L_0 (1 + \alpha \Delta t)
$$
\n
$$
L = L_0 (1 + \alpha \Delta t)
$$
\n
$$
L = L_0 (1 + \alpha \Delta t)
$$
\n
$$
L = L_0 (1 + \alpha \Delta t)
$$
\n
$$
L = L_0 (1 + \alpha \Delta t)
$$
\n
$$
L = L_0 (1 + \alpha \Delta t)
$$
\n
$$
L = L_0 (1 + \alpha \Delta t)
$$
\n
$$
L = L_0 (1 + \alpha \Delta t)
$$
\n
$$
L = L_0 (1 + \alpha \Delta t)
$$
\n
$$
L = L_0 (1 + \alpha \Delta t)
$$
\n

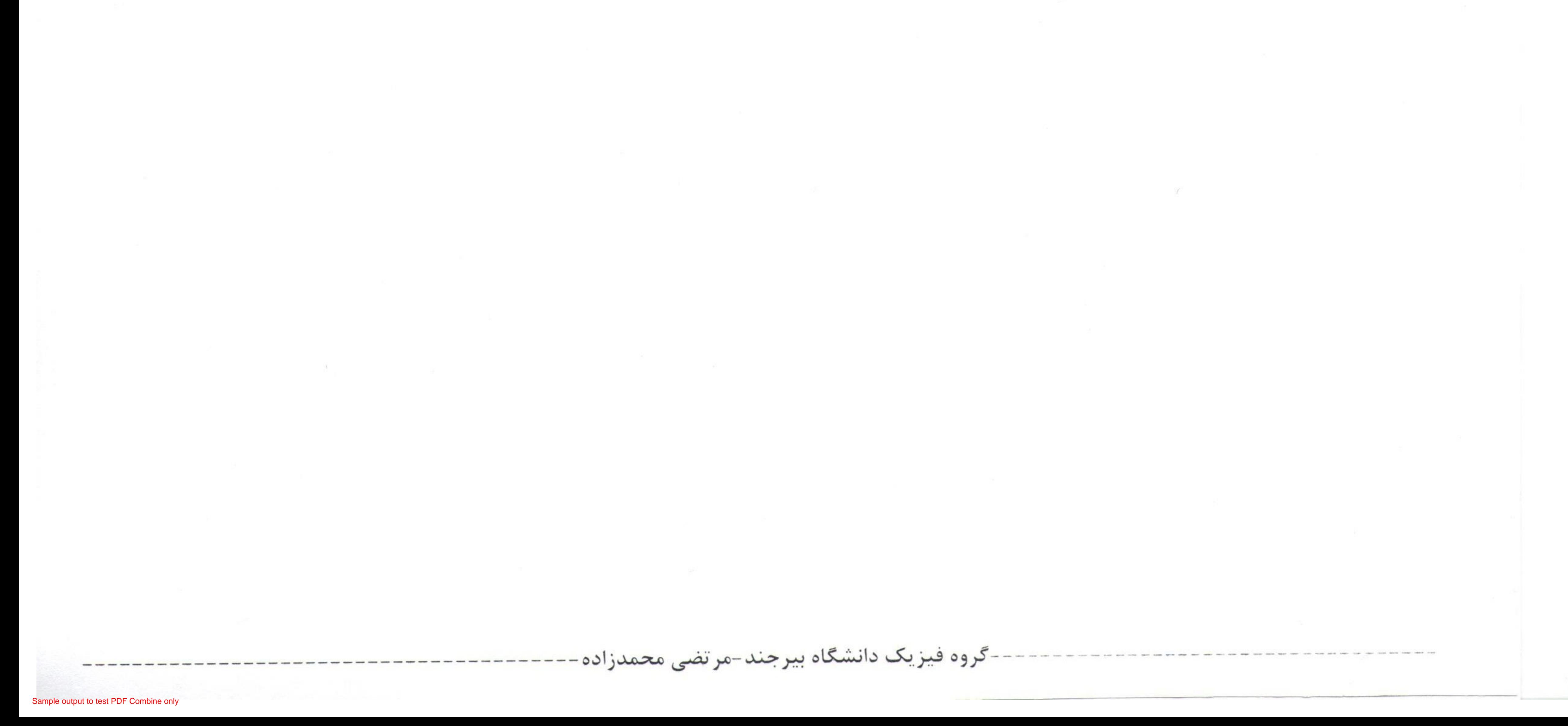

 $\vee$ 

فیزیک ۳ آزمایش۳

روش کار در آزمایشگاه :

دستگاه را مطابق شکل سوار کنید .

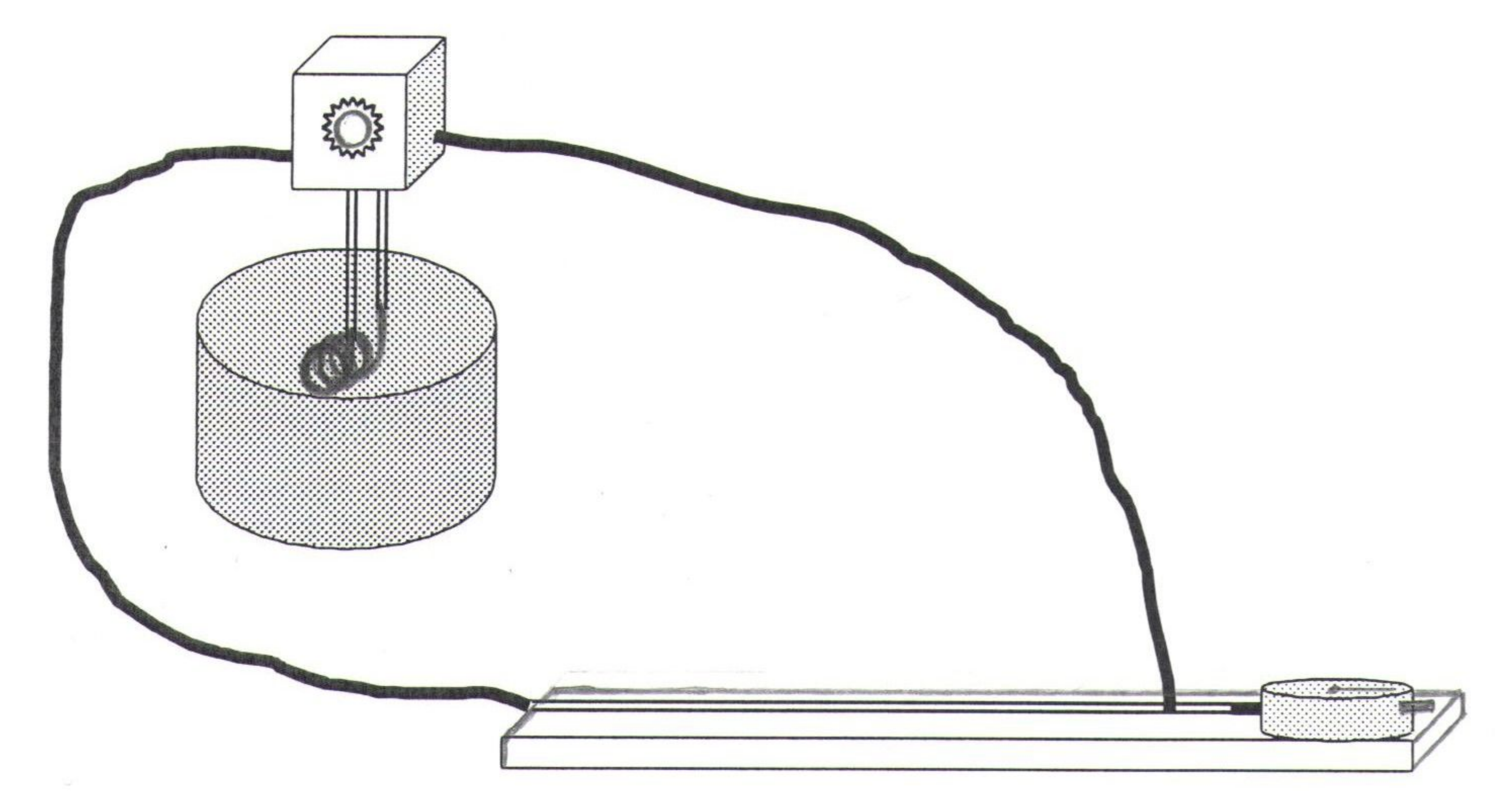

ابتدا فقط پمپ ترموستات را روشن کنید تا آب را از داخل میله مربوطه عبور دهد . پس از چند دقیقــه درجه حرارت را خوانده و دیلاتومتر را طوری روی دستگاه نصب کنید که هر دو عقربه آن روی صفـــر بایستد . درجه ترموستات را روی ۲۰ قرار دهید . آب شروع به گرم شدن میکند . افزایش طول را هــــر ٥ درجه بخوانید و جدول زیر را در دفتر خودتان پر کنید .

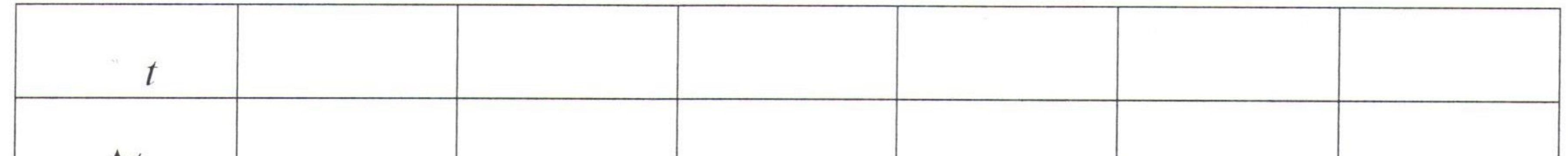

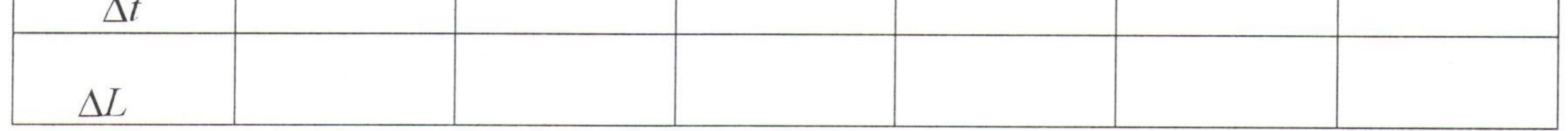

از روی جدول نمودار  $L$  را بر حسب  $t$  رسم کنید . از روی نمودار ضریب انبســـاط طولــی  $\alpha$  را پیدا کنید . آزمایش را برای یک جسم دیگر تکرار کنید .

-گروه فیزیک دانشگاه بیرجند-مرتضی محمدزاده

 $L = L_0 + \Delta L$  و  $L_0 = 7$ ۰۰ میلیمتر

 $\label{eq:3.1} \delta \mathcal{L} = \mathcal{L} \left( \mathcal{L} \right) \mathcal{L} \left( \mathcal{L} \right) = \mathcal{L} \left( \mathcal{L} \right) \mathcal{L} \left( \mathcal{L} \right)$ 

Converted by PDF Combine Pro - (no stamps are applied by registered version

فیزیک ۳ آزمایش ٤

آزمایش ٤ : زاویه حد و قانون بروستر

اندازه گیری ضریب شکست دیوپتر ، اندازه گیری بازتاب وشکست و زاویه حد و قانون بروستر .

تئورى آزمايش : در شکل (۱) یک موج تخت نوری روی سطح مایع فرود می آید . هنگامی که پرتو نور به ســـطح مــایع میرسد ، علاوه بر آنکه از روی آن بازتاب میشود مقداری شکسته شده و وارد مایع میگردد.

گروه فیزیک دانشگاه بیرجند-مرتضی محمدزاده

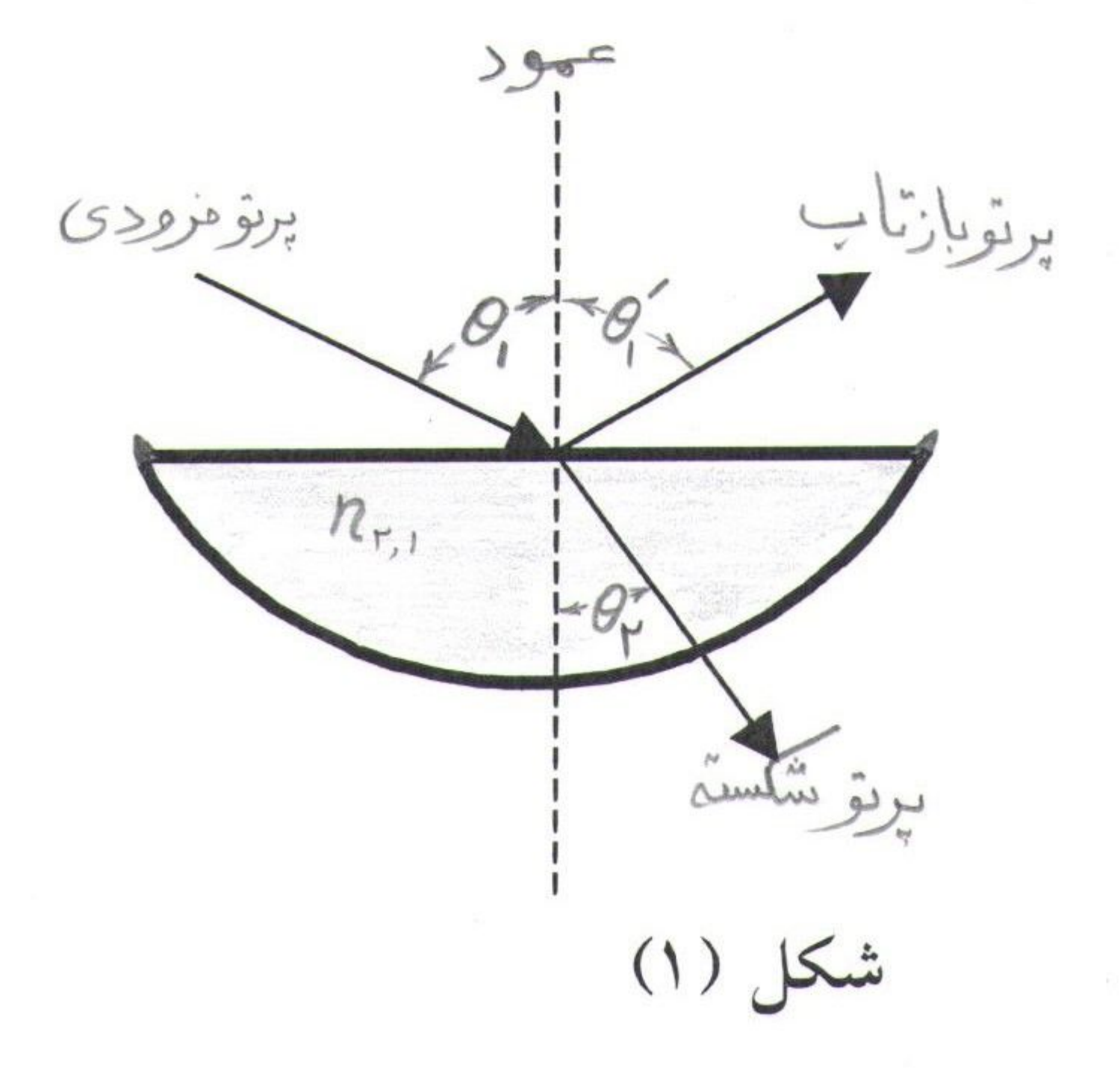

همانگونه که در شکل دیده می شود  $\theta_1$  زاویه های فرودی  $\theta_1$  وبازتاب وشکست  $\theta_2$  زاویه هایی میباشند که بین خط عمود بر سطح مایع ً و پرتو مورد نظر اندازه گرفته میشوند.

٩

فيزيك ٣ آزمايش ٤

قوانین بازتاب وشکست که به آسانی با آزمایش بدست می آیند چنین بیان می شوند :

۱ــ پرتوهای بازتاب و شکست در صفحه ای که از پرتو فرودی و خط عمود بر سطح در نقطه فـــرودی

تشکیل میشود قرار دارند .  $\theta_1 = \theta_1$ ۲\_ برای بازتاب داریم :

برای شکست داریم :  
\n
$$
n_{21} = \frac{\sin \theta_1}{\sin \theta_2} = n_{21}
$$
\n
$$
\sin \theta_2 = \cos \theta_1
$$
\n
$$
\cos \theta_2 = \cos \theta_2
$$

زاویه حد (بازتاب کلی داخلی ) فرض کنید پرتوهایی از درون یک محیط غلیظ مثلا شیشه روی سطح تخت مرزی کــه طــرف دیگــر اَن ستبری کمتری دارد مثلا هوا فرود آید . در شکل (۲) هر چه زاویــه فــرودی  $\theta$ زیادشود ، زاویـه شکست نیز افزایش می یابد و زمانی فرا میرسد که زاویه شکست ۹۰ درجه میشود . پرتــو شکســته در امتداد سطح قرار میگیرد . زاویه فرودی مربوط به چنین پرتوی ، زاویه حد θc نــامیده میشــود .بــرای زاویه های فرودی بزرگتر پرتو وارد محیط رقیق نمیشود ، بلکه تماما بازتاب میگردد و گفته میشود بــاز تاب کلی داخلی روی داده است .

گروه فیزیک دانشگاه بیرجند-مرتضی محمدزاده

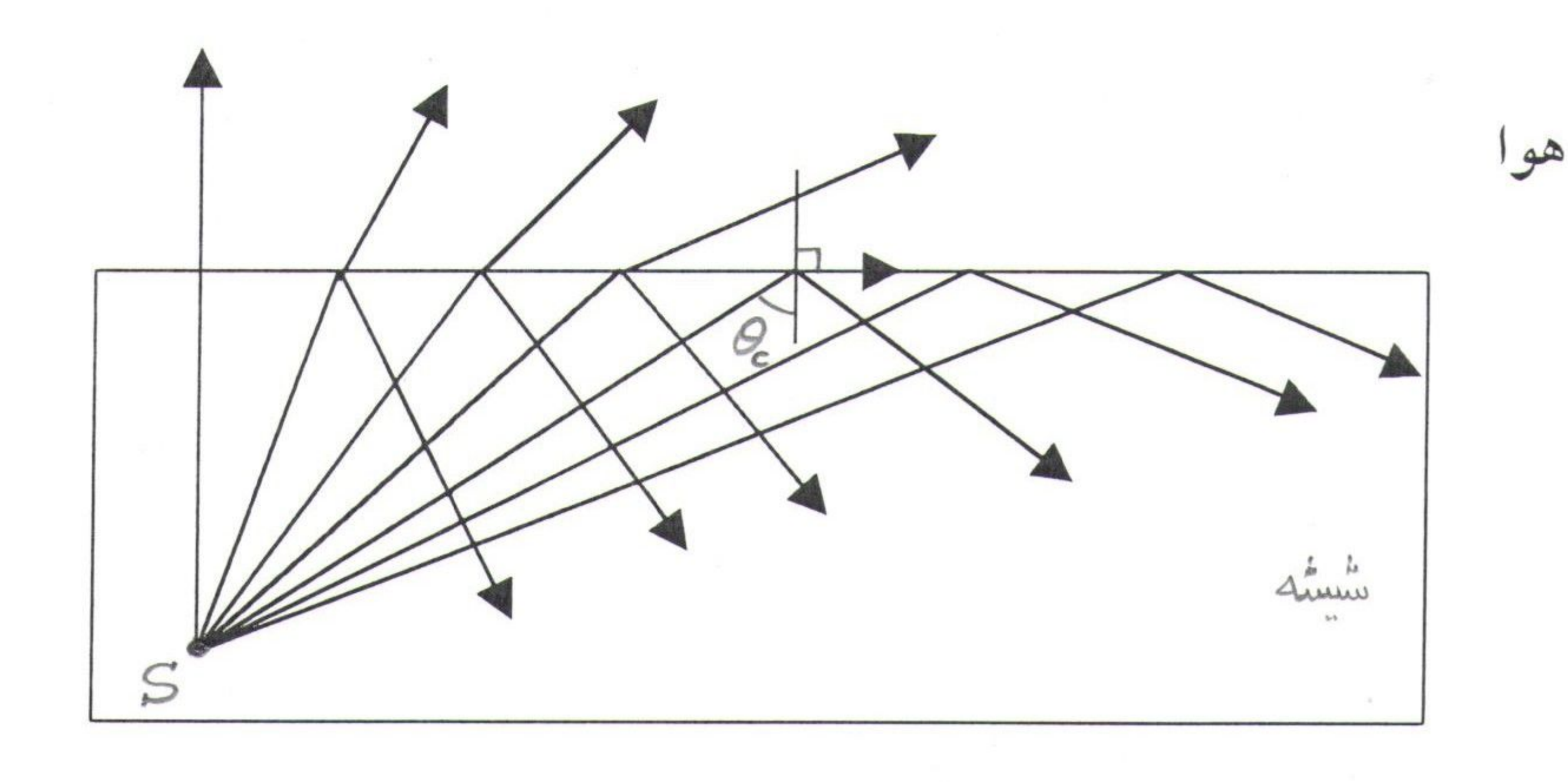

شکل (۲)

Converted by PDF Combine Pro - (no stamps are applied by registered version)

با قرار دادن 
$$
\theta = 9 \circ \theta = 0
$$
 در قانون شکست نور میتوان زاویه حد را بدست اورد :

$$
n_1 \sin \theta_c = n_2 \sin 90^\circ \qquad \text{sin } \theta_c = \frac{n_2}{n_1}
$$

قانون بروستر:

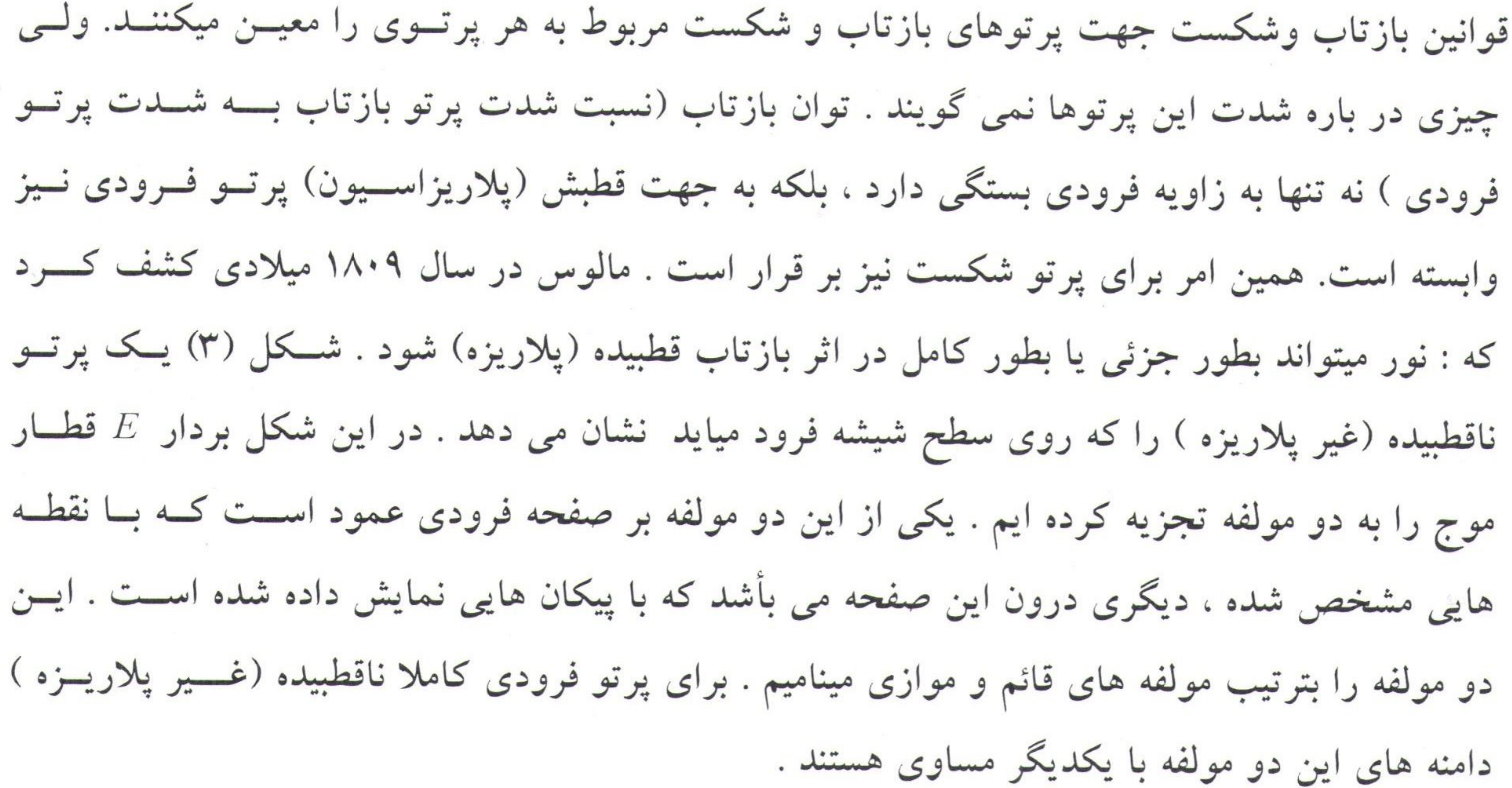

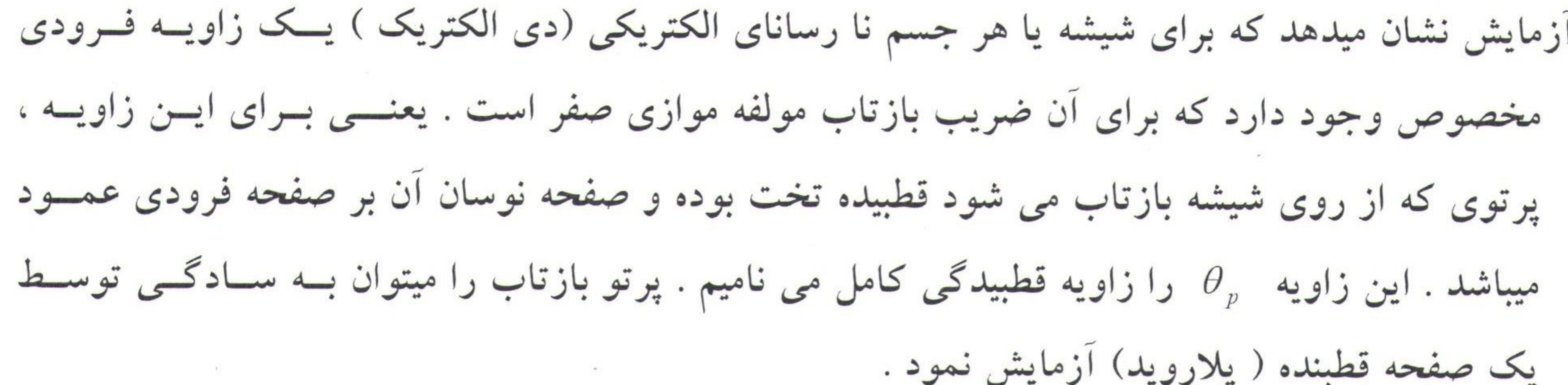

-گروه فیزیک دانشگاه بیرجند-مرتضی محمدزاده-

 $\alpha$  and  $\alpha$  . The set of  $\alpha$ 

 $\mathcal{N}_{\mathcal{A}}$ 

 $n_1 \sin \theta_p = n_2 \sin \theta_r$ و از قانون شکست نور داریم :

موج با زباب سکی ہ برتونا قطبهم فرودى

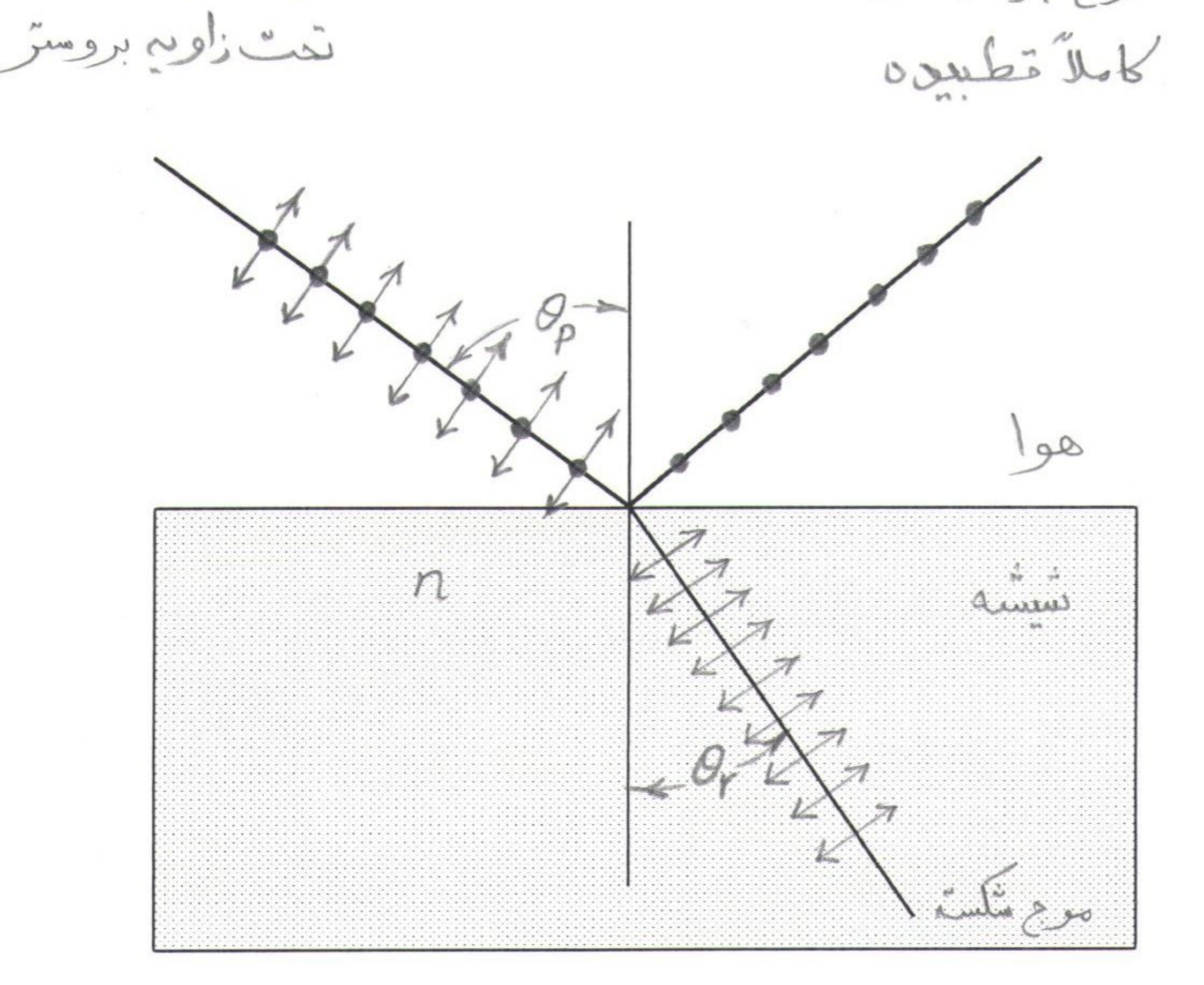

شکل (۳)

با ترکیب این دو معادله خواهیم داشت :

، مؤلف عمودى

حسب مؤلفہ موازی

$$
n_1 \sin \theta_p = n_2 \sin(90 - \theta_p) = n_2 \cos \theta_p
$$
 g 
$$
t g \theta_p = \frac{n_2}{n_1}
$$
ن
$$
n = \frac{n_2}{n_1}
$$
م در آن 
$$
\frac{n_2}{n_1} = \frac{n_2}{n_1}
$$
نیا (ضریب) شکست محیط دورم نسبت به محیط اول مصی باشـد . معادلـه فـوق

فیزیک ۳ آزمایش ٤

روش کار در آزمایشگاه:

آزمایش اول : تعیین ضریب شکست دیوپتر نیم استوانه. ابتدا دیوپتر نیم استوانه را بگونه ای روی صفحه چرخان بچسبانید که مرکز دیسوپستر بسر مرکسز صفحــه چرخان و قطر دیوپتر بر قطر صفحه چرخان منطبق بأشد . شکل (٤ الف ) سپس نور لیزر را عمـــود بـــر وجه مسطح دیوپتر و مرکز دیوپتر و سطح صفحه چرخان بتابانید . حال بــا چرخــاندن صفحــه چرخــان

زاویه تابش *i وزاویه شکست r را در حالات مختلف یادداشت کنید .شکل(٤ ب)* نمــودار sin*i* را برحسب "sin « رسم کنید . شیب خط n (ضریب شکست) میباشد .

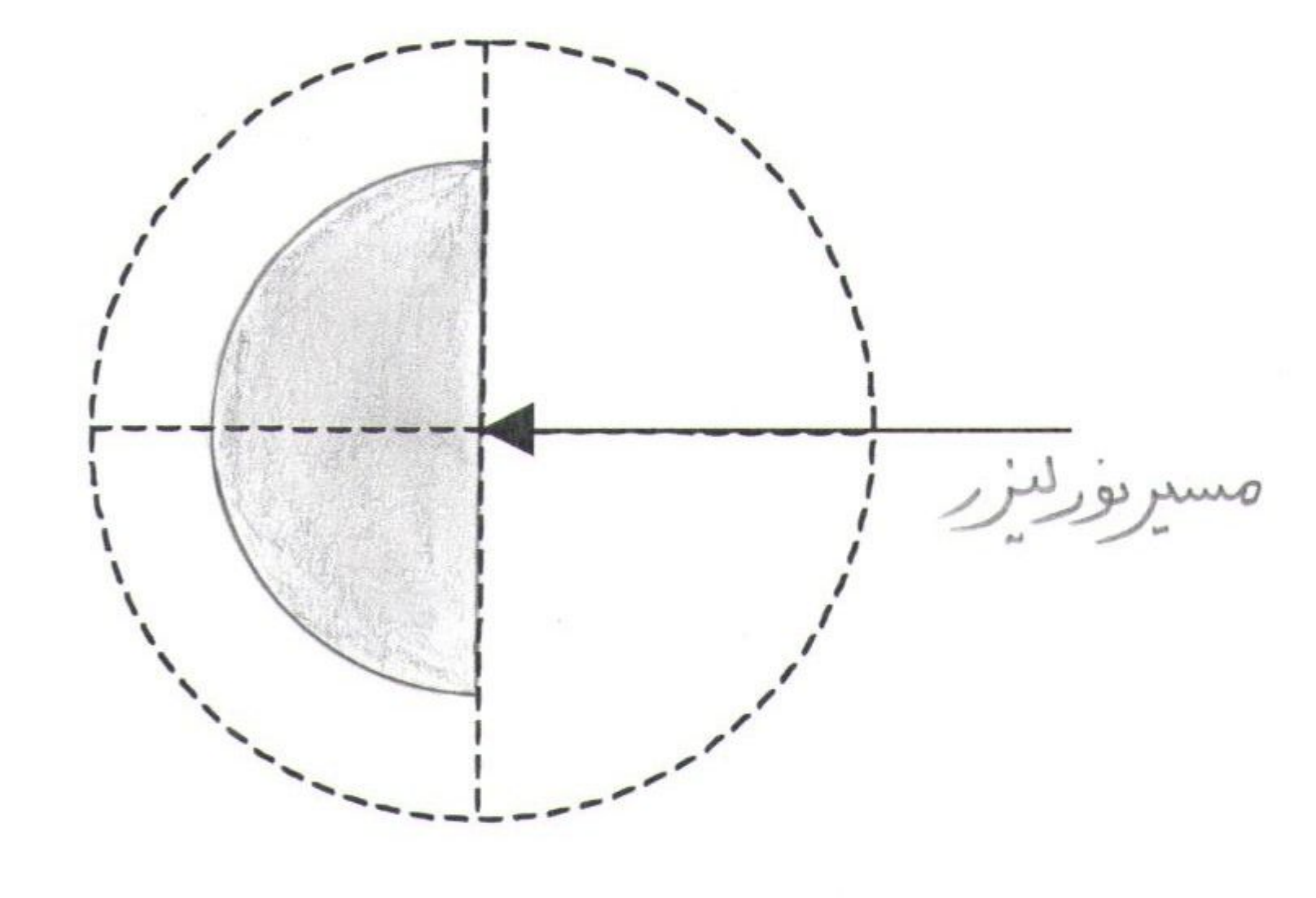

شكل (٤ الف)

۱۲

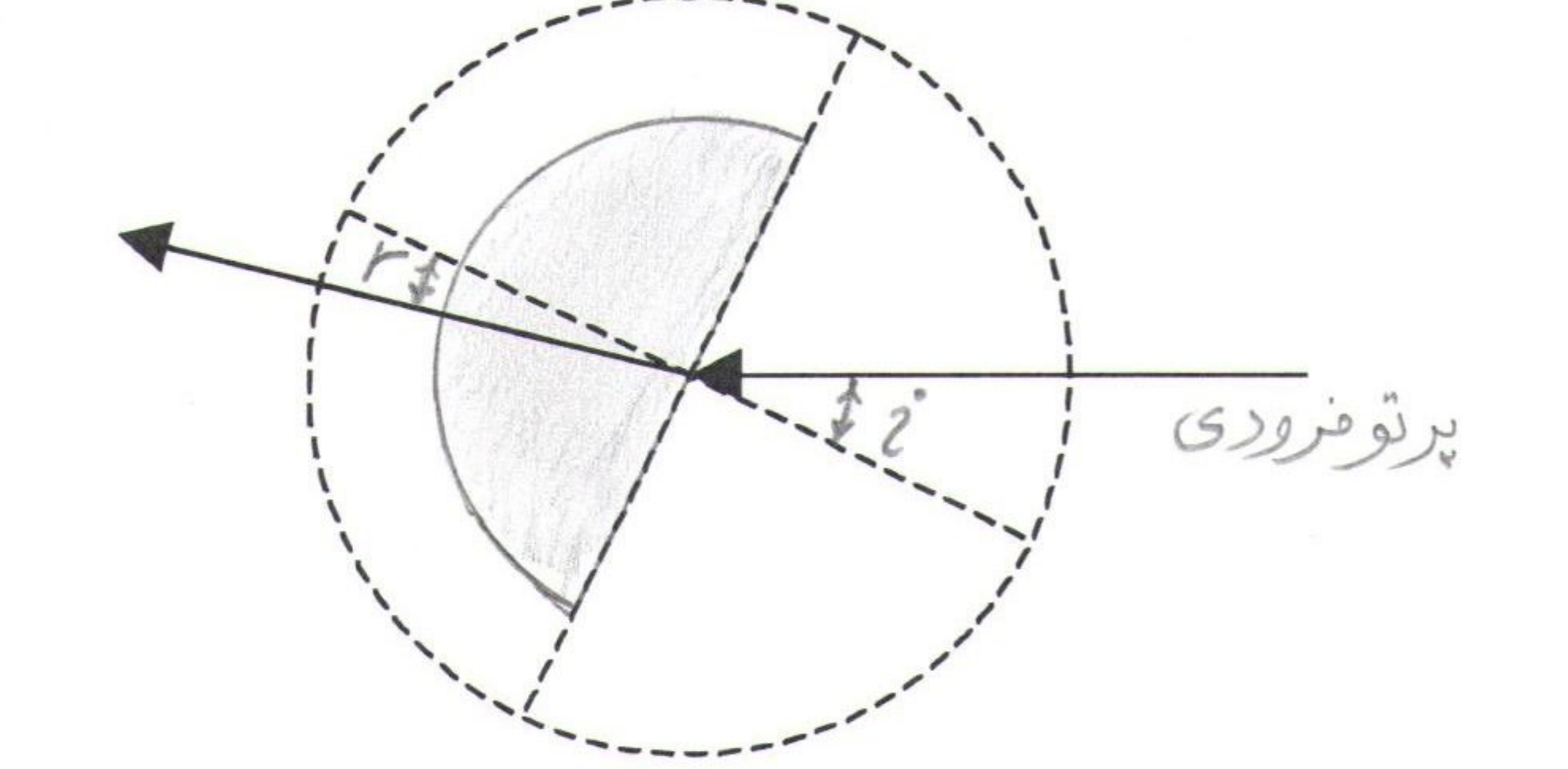

شکل (٤ ب)

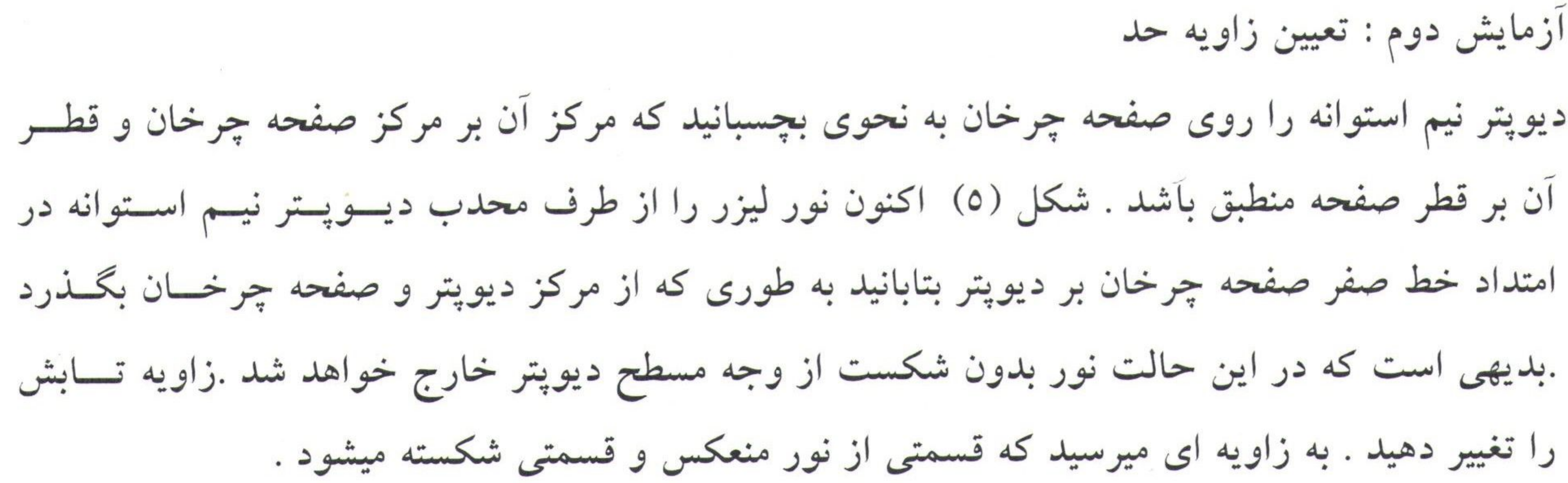

فیزیک ۳ آزمایش ٤

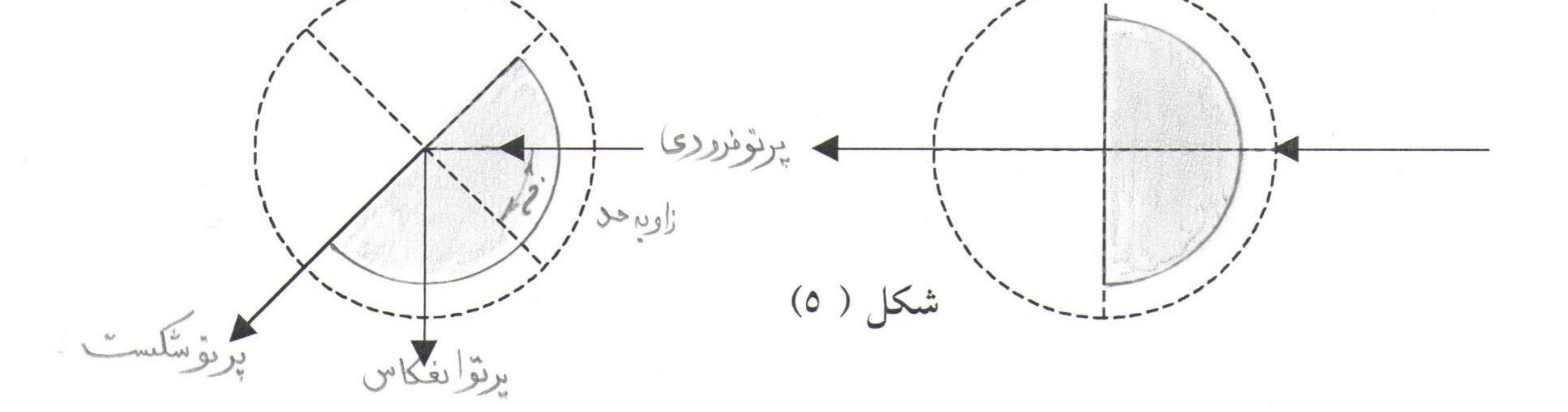

آزمایش سوم : تعیین زاویه بروستر میدانیم که تحت زاویه بروستر نور منعکس شده کاملا پلاریزه (قطبیده ) است ونــور شکســته شــده تــا اندازه ای .دیوپتر شیشه ای را مانند قبل روی صفحه چرخان قرار دهید. نــور لــیزر را عمــود بــر ســطح صاف دیوپتر و بر مرکز آن بتابانید . شکل (٦) اکنون با تغییر زاویه تابش نور منعکــس شــده را از یــک پلاروید عبور دهید .(صفحه پلاروید را نیز توسط دسته آن بگردانید .) وقتی نور پلاریزه منعکـــس شــده از پلاروید عبور نکرد موید آن است که ، زاویه تابش برابر زاویه بروستر است . همچنین در این حسالت امتداد صفحه جهت عمود بر صفحه یلاریزه را نشان میدهد . با اندازه گیری زاویه بروستر و استفاده از

رابطه 
$$
n = \log b
$$
 که در آن $\theta_p$  زاویه بروستر است، مقدار  $n$  را بدست آوریـد.بـا آنچـه در آزمایش قبل بدست آمده مقایسه کنید .  
آزمایش قبل بدست آمده مقایسه کنید .

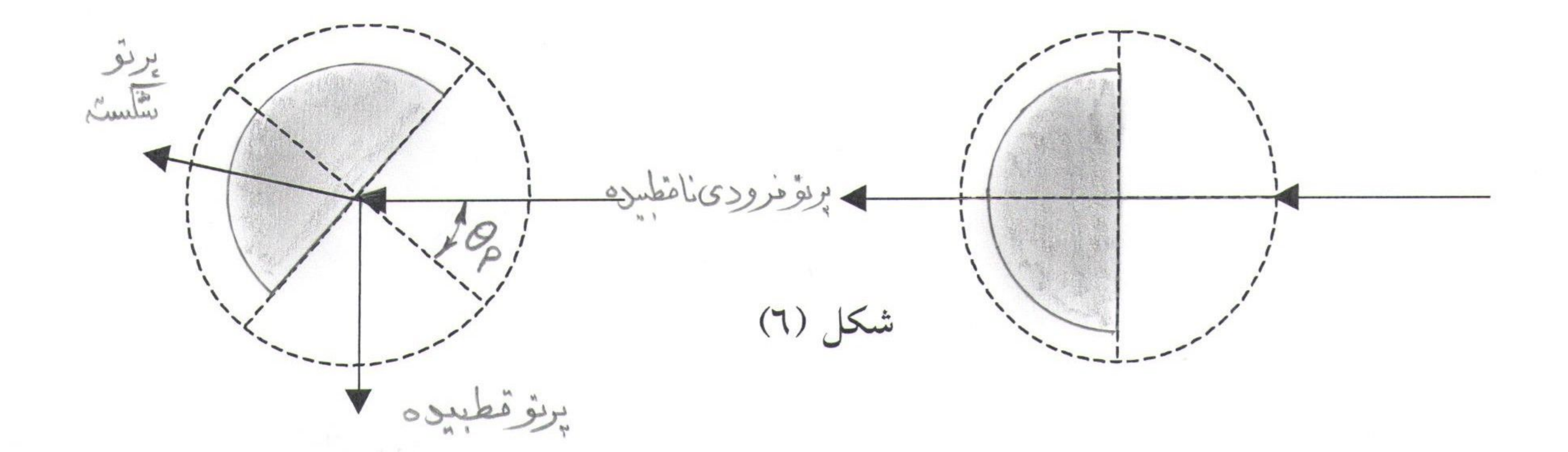

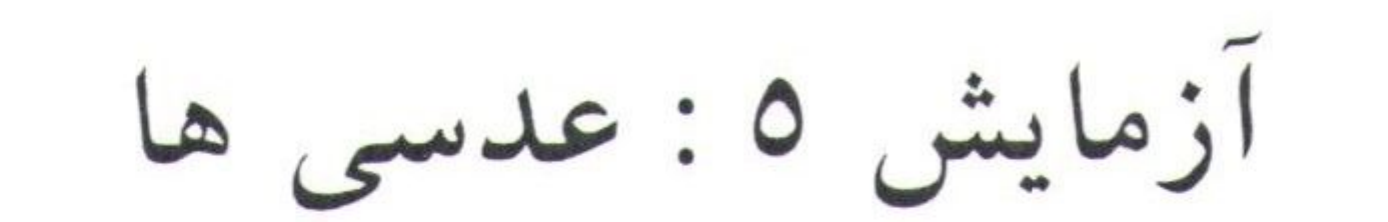

تعیین فاصله کانونی عدسی کاو و کوژ

وسایل آزمایش : عدسی های کاو (مقعر) و کوژ (محدب) ، پایه های عدسی ، لامپ ، مــیز اپتیکــی ، پرده و جسم (روزنه ای به شکل پیکان و . . . )

تئورى آزمايش : شکل (۱) چشمه نور o را نزدیک یک سطح شکننده کروی کوژ به شعاع خمیدگی r نشان میدهــد . این سطح دو محیط با نمارهای شکست متفاوت را از یکدیگر جدا میکند . نمار شکست محیطـــی کــه پرتو فرودی در آن قرار دارد  $n_1$  و نمار شکست محیط طرف دیگر  $n_2$  می بأشد شکل (۱) . از نقطه o خطی به مرکز خمیدگی سطح شکننده یعنی c رسم می کنیم . آنرا محور مینامیم و ســـــپس پرتوی را در نظر میگیریم که با این محور یک زاویه کوچک  $\alpha$  بسازد و سطح شکننده را در نقطـــه  $a$ 

قطع كند . اين پرتو طبق قانون اسنل شكست پيدا ميكند .

$$
n_1 \sin \theta_1 = n_2 \sin \theta_2
$$
 (1)  
\n
$$
\mathbf{r}_1 \sin \theta_1 = n_2 \sin \theta_2
$$
 (21)  
\n
$$
\mathbf{r}_2 \sin \theta_2 = n_1 \sin \theta_2
$$
  
\n
$$
\mathbf{r}_2 \sin \theta_2 = n_2 \sin \theta_2
$$
  
\n
$$
\mathbf{r}_3 \sin \theta_2 = n_3 \sin \theta_2
$$
  
\n
$$
\mathbf{r}_4 \sin \theta_2 = n_4 \sin \theta_2
$$
  
\n
$$
\mathbf{r}_5 \sin \theta_2 = n_5 \sin \theta_2
$$
  
\n
$$
\mathbf{r}_6 \sin \theta_2 = n_6 \sin \theta_2
$$
  
\n
$$
\mathbf{r}_7 \sin \theta_2 = n_7 \sin \theta_2
$$
  
\n
$$
\mathbf{r}_8 \sin \theta_2 = n_7 \sin \theta_2
$$
  
\n
$$
\mathbf{r}_9 \sin \theta_2 = n_7 \sin \theta_2
$$
  
\n
$$
\mathbf{r}_9 \sin \theta_2 = n_7 \sin \theta_2
$$
  
\n
$$
\mathbf{r}_9 \sin \theta_2 = n_8 \sin \theta_2
$$
  
\n
$$
\mathbf{r}_9 \sin \theta_2 = n_9 \sin \theta_2
$$
  
\n
$$
\mathbf{r}_9 \sin \theta_2 = n_9 \sin \theta_2
$$
  
\n
$$
\mathbf{r}_9 \sin \theta_2 = n_9 \sin \theta_2
$$
  
\n
$$
\mathbf{r}_9 \sin \theta_2 = n_9 \sin \theta_2
$$
  
\n
$$
\mathbf{r}_9 \sin \theta_2 = n_9 \sin \theta_2
$$
  
\n
$$
\mathbf{r}_9 \sin \theta_2 = n_9 \sin \theta_2
$$
  
\n
$$
\mathbf{r}_9 \sin \theta_2 = n_9 \sin \theta_2
$$
  
\n
$$
\mathbf{r}_9 \sin \theta_2 = n_9 \sin \theta_2
$$
  
\n
$$
\mathbf{r}_9 \sin \theta_2 = n_9 \sin \theta_2
$$
  
\n
$$
\mathbf{r}_9 \
$$

گروه فیزیک دانشگاه بیرجند-مرتضی محمدزاده-

 $\beta = \theta$ <sub>2</sub> +  $\gamma$  $(\tau)$ 

با حذف  $\theta_1$  بین این معادله و معادله ۲ بعد از مرتب کردن نتیجه میشود :

 $n_1 \alpha + n_2 \gamma = (n_2 - n_1) \beta$  $(7)$ 

زوایای *α* و *β* و ۶ و شکل (1) بر حسب رادیان بصورت زیر می باشند :  
\n
$$
\alpha = \frac{av}{o}
$$
 و 
$$
\beta = \frac{av}{r}
$$
 (V)  
\n
$$
\frac{n_1}{o} + \frac{n_2}{i} = \frac{n_2 - n_1}{r}
$$
 (A)  
\n
$$
\frac{n_1}{o} + \frac{n_2}{i} = \frac{n_2 - n_1}{r}
$$
 (A)  
\n
$$
\frac{1}{o} + \frac{n_2}{i} = \frac{n_2 - n_1}{r}
$$
 (B) 
$$
\frac{1}{o} + \frac{n_2 - n_2}{i} = \frac{n_2 - n_1}{i}
$$
 (C) 
$$
\frac{1}{o} + \frac{n_2 - n_2}{i} = \frac{n_2 - n_1}{i}
$$
 (D) 
$$
\frac{1}{o} + \frac{n_2 - n_2}{i} = \frac{n_2 - n_1}{i}
$$
 (E) 
$$
\frac{1}{o} + \frac{n_2 - n_2}{i} = \frac{n_2 - n_1}{i}
$$
 (E) 
$$
\frac{1}{o} + \frac{n_2 - n_2}{i} = \frac{n_2 - n_1}{i}
$$
 (E) 
$$
\frac{1}{o} + \frac{n_2 - n_2}{i} = \frac{n_2 - n_1}{i}
$$
 (E) 
$$
\frac{1}{o} + \frac{n_2 - n_2}{i} = \frac{n_2 - n_1}{i}
$$
 (E) 
$$
\frac{1}{o} + \frac{n_2 - n_2}{i} = \frac{n_2 - n_1}{i}
$$
 (E) 
$$
\frac{1}{o} + \frac{n_2 - n_2}{i} = \frac{n_2 - n_1}{i}
$$
 (E) 
$$
\frac{1}{o} + \frac{n_2 - n_2}{i} = \frac{n_2 - n_1}{i}
$$
 (E) 
$$
\frac{1}{o} + \frac{n_2 - n_2}{i} = \frac{n_2 - n_1}{i}
$$
 (E) 
$$
\frac{1}{o} + \frac{n_2 - n_2}{i} = \frac{n_2 - n_1}{i}
$$
 (E) 
$$
\frac{1}{o} + \frac{n_2 - n_2}{i} = \frac
$$

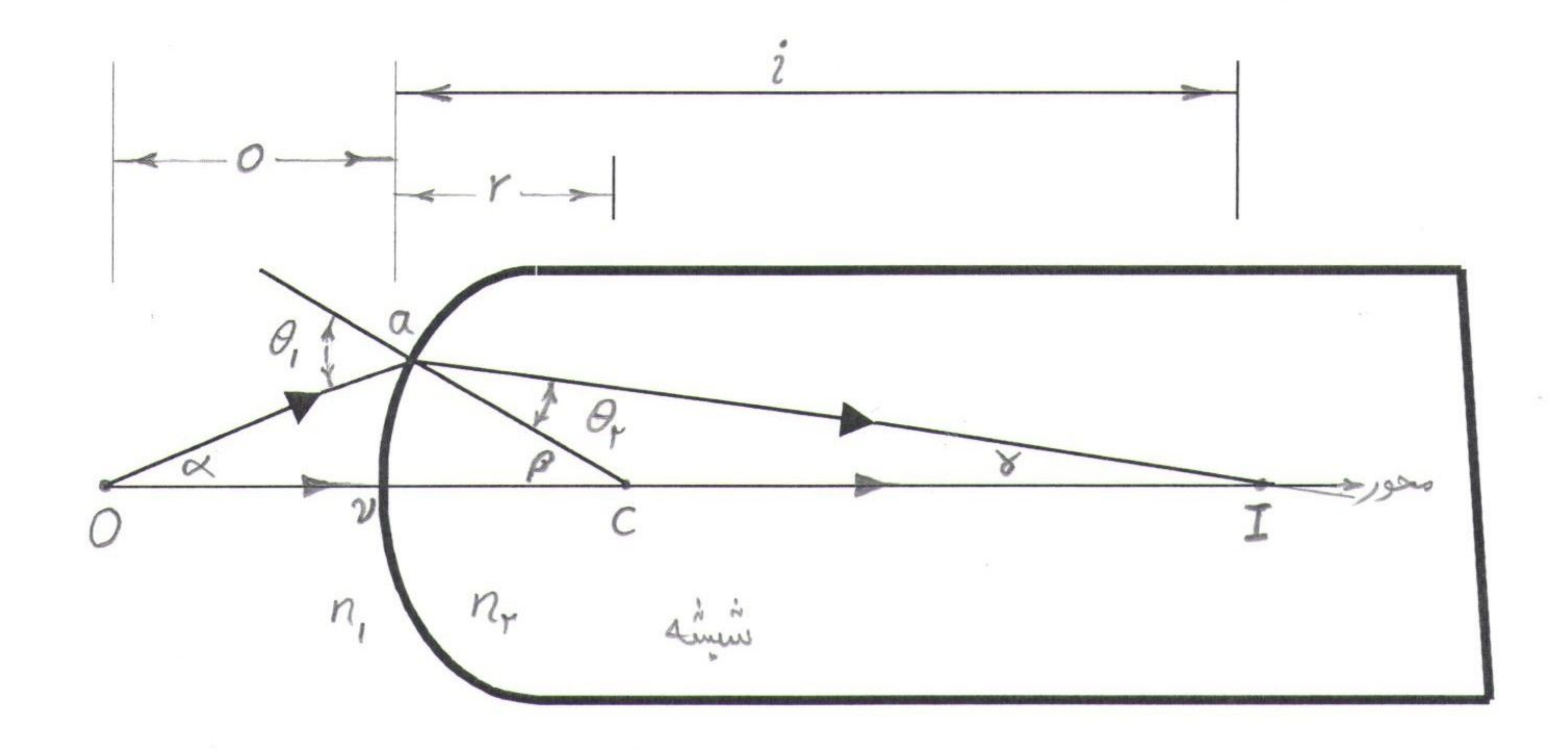

-گروه فیزیک دانشگاه بیرجند-مرتضی محمدزاده-

شکل (۱)

Sample output to test PDF Combine only

عدسیهای نازک : در بسیاری از موارد با بیش از یک سطح شکننده نور سروکار داریم مثلا در عدسیهای یک عینک ســاده . شکل (۱۲لف) یک عدسی شیشه ای کلفت به ضخامت / را نشان میدهد که دو سر آن بطور کروی بــه شعاع های *۲' و "۲* سائیده و صیقل شده اند . یک جسم نقطه ای *'o'* در نزدیکی سطح چپ آن قرار داده شده است . پرتوی که از ۵٬ در راسـتای محـور وارد عدســی میشــود بــدون شکســت از آن میگذرد زیرا هنگام ورود و خروج بر سطح شکننده مربوط عمود است . پرتــو دیگــری از ′0 تحــت زاویه دلخواه  $\alpha$  با محور آغاز میشود و در نقطه  $a'$  به سطح اول برخورد میکند و شکســــته میشــود .

سپس از درون شیشه میگذرد و در نقطه *"a"* به سطح دوم برخورد میکنـــد ودوبــاره شکســـته میشــود و محور را در نقطه "I قطع میکند . این نقطه محل تلاقی دو پرتوی که از 'o آغاز شده اســـت بــوده ، از این رو تصویر آن میباشد که پس از شکست در دو سطح بوجود آمده است .

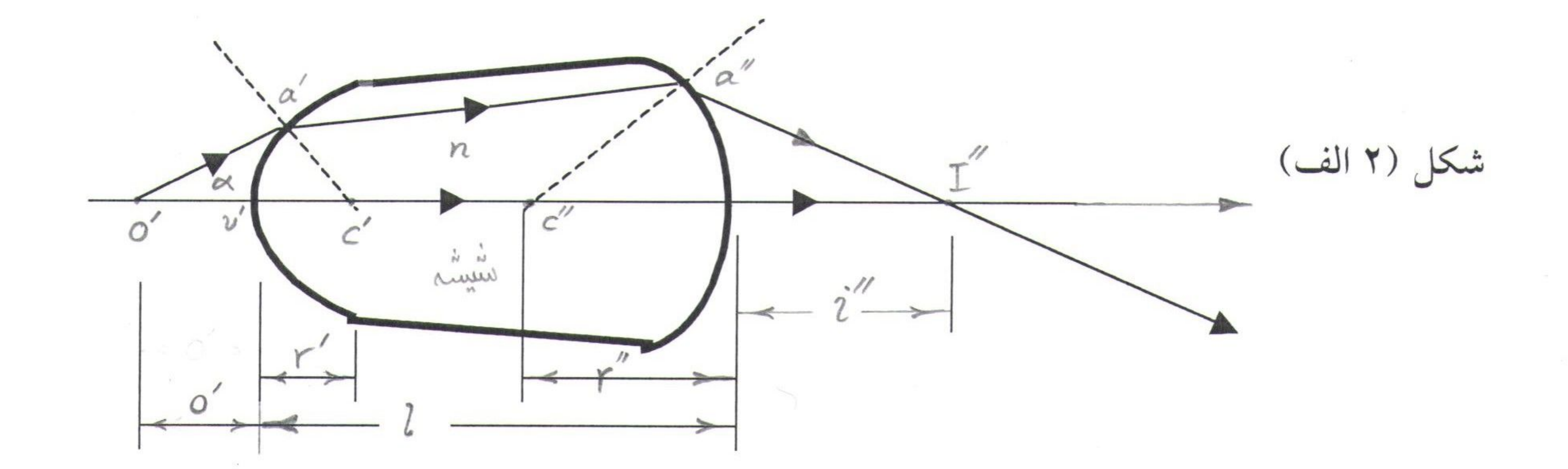

گروه فیزیک دانشگاه بیرجند-مرتضی محمدزاده-

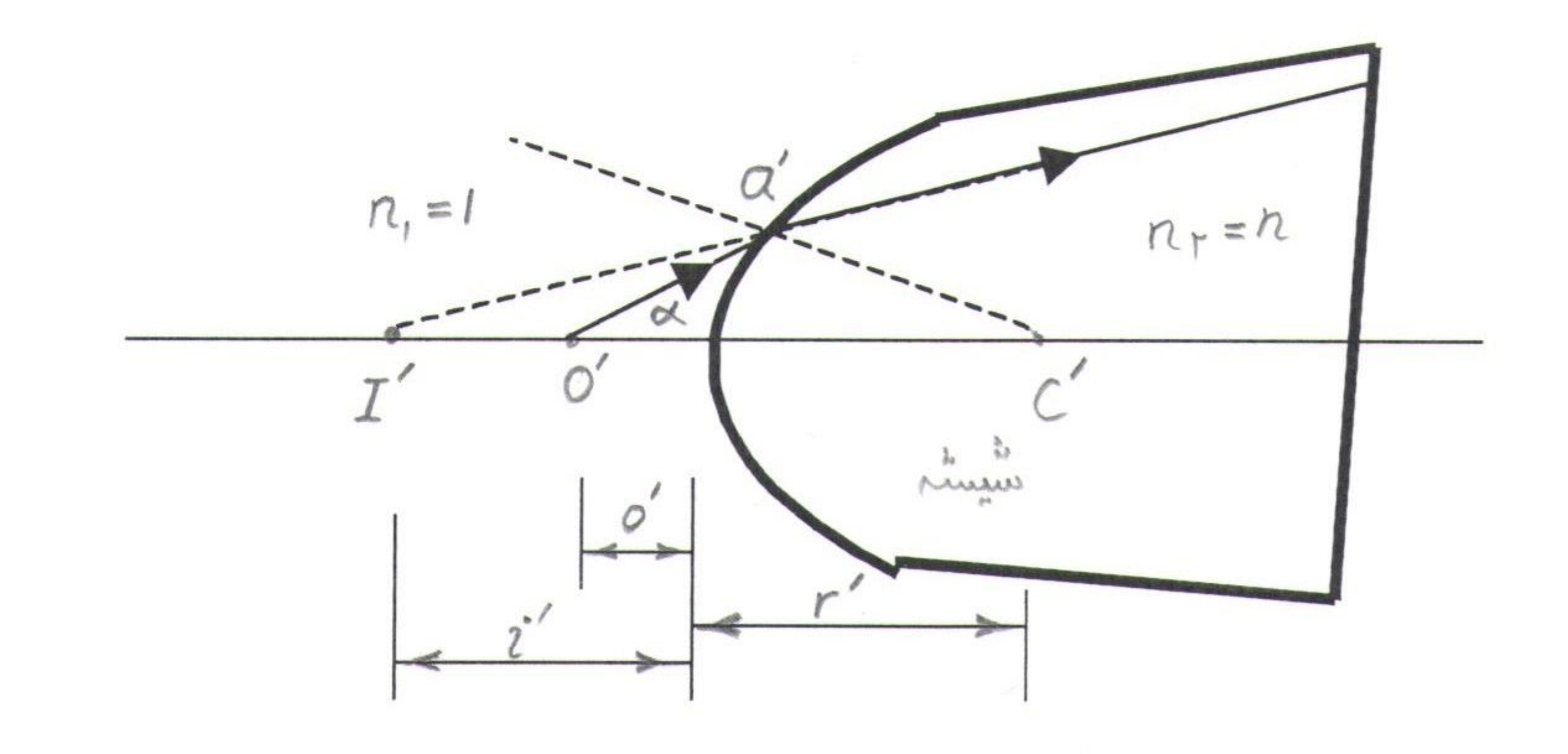

شکل (۲ب)

 $\sqrt{7}$ 

فیزیک ۳ آزمایش ٥  $\vee$ 

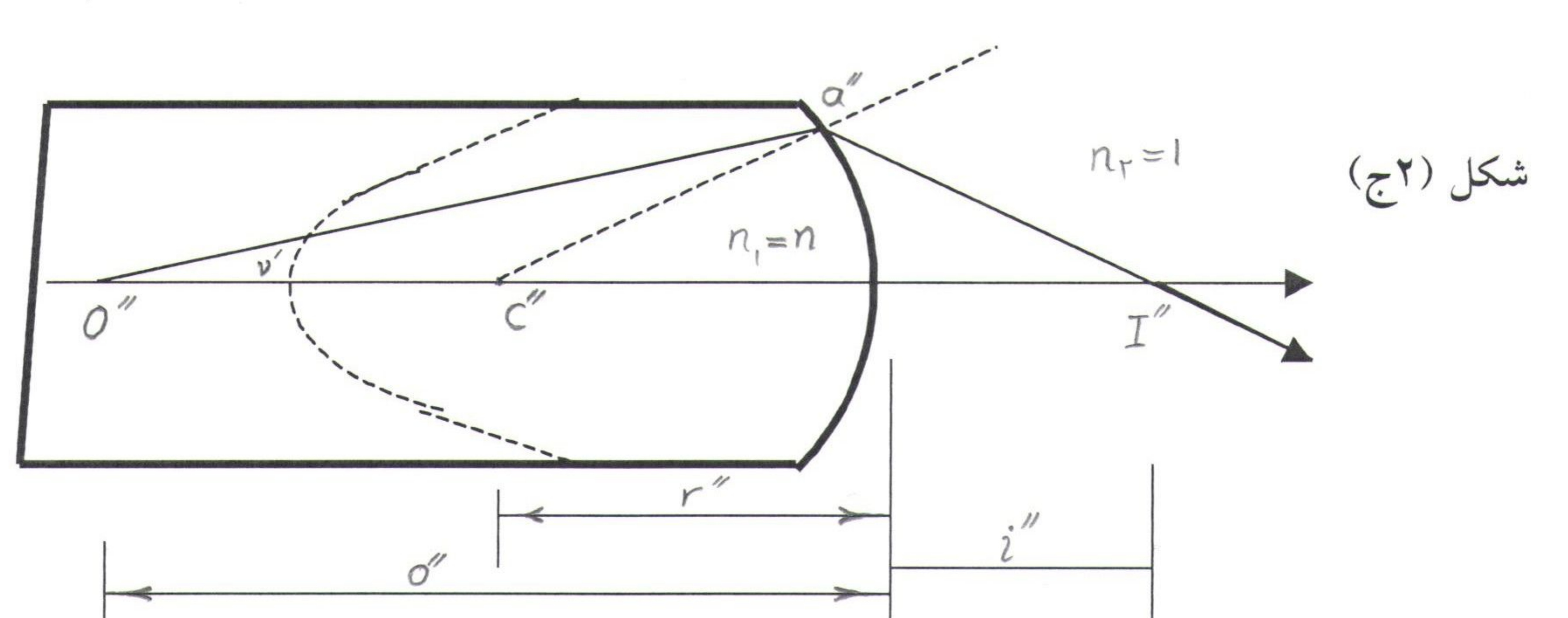

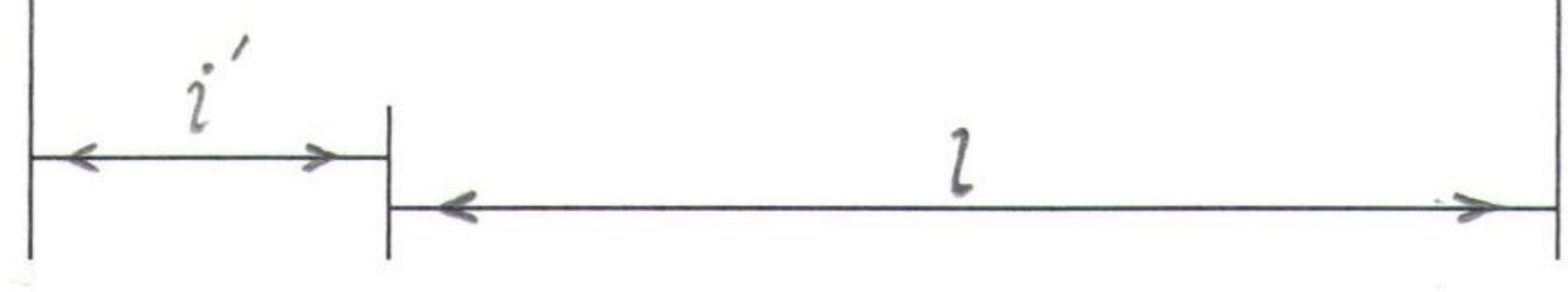

شکل (۲ب) سطح اول را نشان میدهد که از نقطه ´۵ تصویر مجــــازی در ´I بوجــود آورده اســت ِ. برای تعیین محل "I از معادله (۸) استفاده میکنیم . با قرار دادن n = 1 و n = 1 و توجه بـــه اینکــه  $\frac{1}{a'} - \frac{n}{i'} = (n-1)\frac{1}{r'}$  (1.) فاصله تصوير منفى است . در این معادله <sup>7</sup> ایک عدد مثبت میباشد زیرا ما علامت منفی را که به تصویرهای مجازی تعلق میگــیرد قبلا منظور داشته ایم . شکل (۲ج) سطح دوم را نشان میدهد که از دیدگاه ناظری است کــه در نقطــه *"a*" اســت و از وجــود سطح اول اطلاع ندارد .نوری که به آن میرسد از ٪ شکل (۲ب) می آید و ناحیه سمت چپ ســطح از شیشه پر شده است . از این رو تصویر مجازی لا که بوسیله سـطح اول بوجــود آمــده اســت ، بــرای سطح دوم یک جسم حقیقی "0 می بأشد . فاصله این جسم از سطح دوم برابر است با :

\n
$$
\frac{n}{i'} + \frac{1}{i''} = -(n-1)\frac{1}{r''}
$$
\n

\n\n (17)   
\n (19)   
\n (19)   
\n (19)   
\n (10)   
\n (11)   
\n (12)   
\n (13)   
\n (14)   
\n (15)   
\n (16)   
\n (17)   
\n (19)   
\n (19)   
\n (10)   
\n (11)   
\n (12)   
\n (13)   
\n (14)   
\n (15)   
\n (16)   
\n (17)   
\n (19)   
\n (10)   
\n (11)   
\n (12)   
\n (13)   
\n (14)   
\n (15)   
\n (19)   
\n (10)   
\n (11)   
\n (10)   
\n (12)   
\n (13)   
\n (14)   
\n (15)   
\n (19)   
\n (10)   
\n (11)   
\n (10)   
\n (12)   
\n (13)   
\n (14)   
\n (15)   
\n (19)   
\n (10)   
\n (11)   
\n (10)   
\n (12)   
\n (13)   
\n (14)   
\n (15)   
\n (16)   
\n (19)   
\n (19)   
\n (10)   
\n (11)   
\n (12)   
\n (13)   
\n (14)   
\n (15)   
\n (19)   
\n (19)   
\n (11)   
\n (12)   
\n (19)   
\n (11)   
\n (12)   
\n (19)   
\n (11)   
\n (12)   
\n (19)   
\n (11)   
\n (10)   
\n (11)   
\n (12)   
\n (13)   
\n (14)   
\n (15)   
\n (

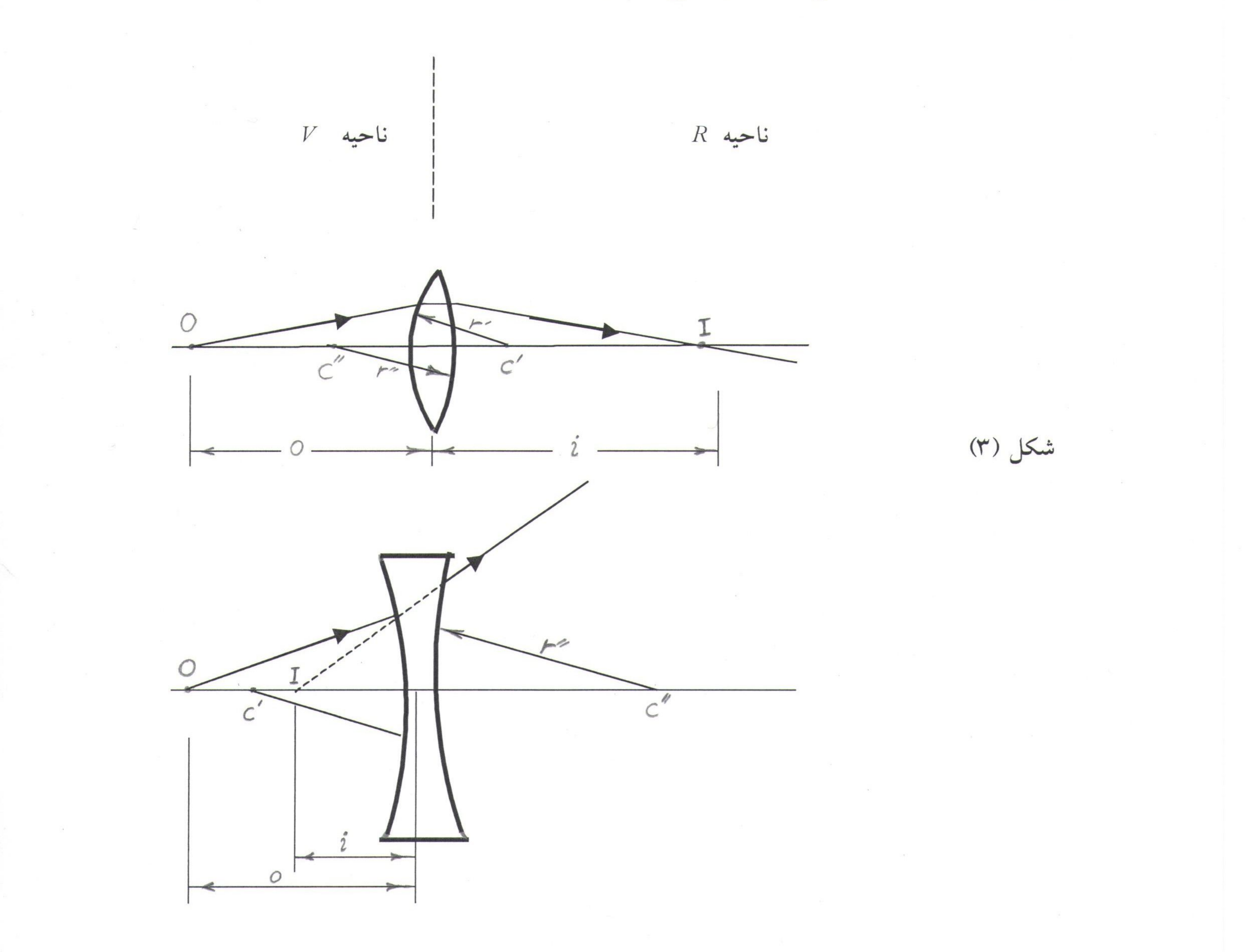

-گروه فیزیک دانشگاه بیرجند-مرتضی محمدزاده-

Sample output to test PDF Combine only

فیزیک ۳ آزمایش۵  $19$ 

در شکل (۳) اگر تصویر حقیقی در ناحیه R بأشد فاصله آن i مثبــت خواهــد بــود .و اگــر تصویــر مجازی در ناحیه مسلسل با علم از منفی است . اگر هر یک از مراکز خمیدگی در ناحیـــه  $R$ عدسی بأشد ، شعاع خمیدگی مربوط مثبت و اگر در ناحیه V عدسی بأشد منفی اختیار میشود .

در شکل (٤) نور موازی را که از یک جسم دور بر روی یک عدسی نازک فرود می آید مـــی بینیـــم . در این حالت محل تصویر را دومین کانون عدسی  $f_2$  و فاصله آن تا عدسی را فاصله کانون  $f$  مینــامیم نخستین نقطه کانونی یک عدسی نازک محل جسمی است که تصویر آن در بینهایت بأشـــد . بــرای ایــن

نمونه علاسیها اولین و دومین نقله کانونی در دو طرف علاسی و هم فاصله از آن مسی باشسند . با قرار  
دادن  
$$
f = (n-1)(\frac{1}{r'} - \frac{1}{r''})
$$
 (۱۲)  
این رابطه به معادله علسی ساز مرسوم است . به کمک آن میتوان علسی هایی با فاصله کانونی معین با  
انن رابطه به معادله علسی ساز مرسوم است . به کمک آن میتوان علسی هایی با فاصله کانونی معین با  
انتخاب درست شعاع های خمیدگی و جنس شیشه ساخت . با ترکیسی معادلات (۱۲) و (۱۵) معادلـه

عدسی نازک را بصورت ساده زیر مینویسیم :

 $(1V)$  $\overline{o}$   $i$ 

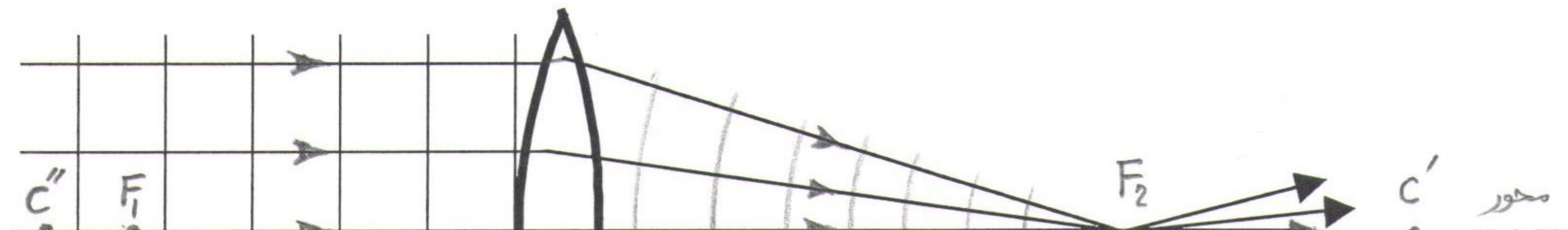

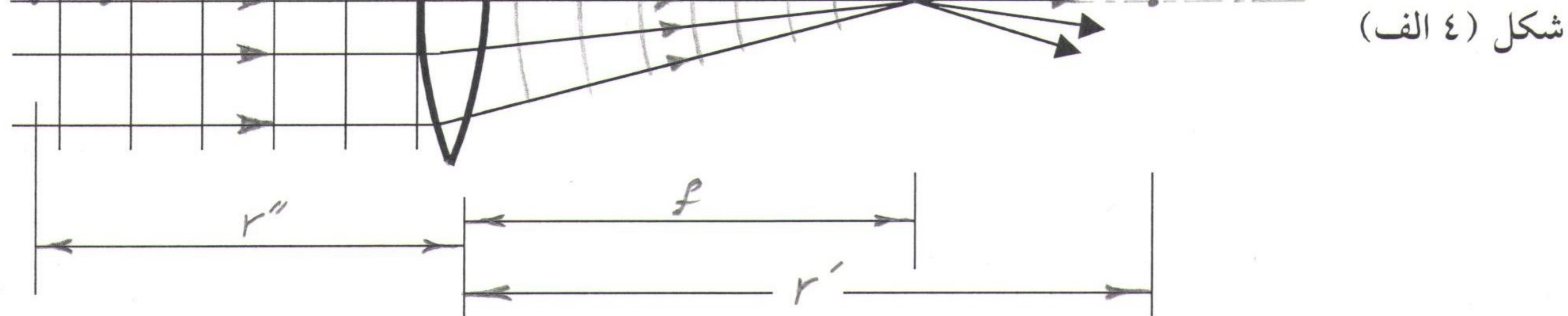

فیزیک ۳ آزمایش ٥

 $Y$ 

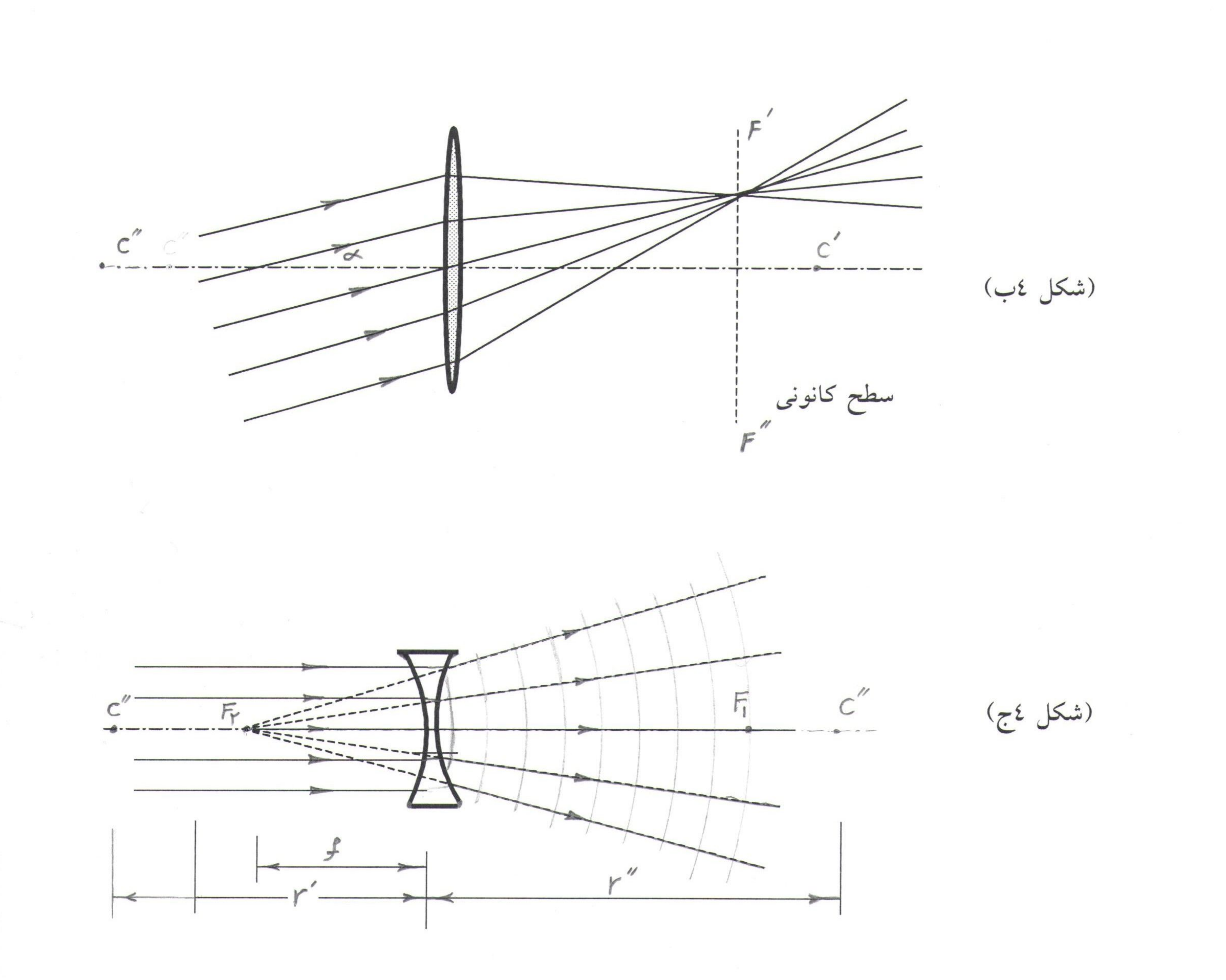

محل تصویر یک جسم غیر نقطه ای به روش ترسیمی با بکار بردن سه خاصیت زیر معین می شود : ۱ ــ پرتوی که موازی محور است پس از گذشتن از عدسی خود یا امتداد آن از دومیــــن نقطــه کــانونی میگذرد . ۲- پرتوی که خود یا امتداد آن از یکمین نقطه کانونی می گذرد و بــه عدســی برخــورد مــی نمــاید بــه موازات محور عدسی از آن خارج میشود . ۳ــ پرتوی که بر مرکز عدسی فرود می آید بدون تغییر جهت از آن خارج میشود .

 $\begin{matrix} \uparrow \\ \downarrow \end{matrix}$ 

فیزیک ۳ آزمایش0

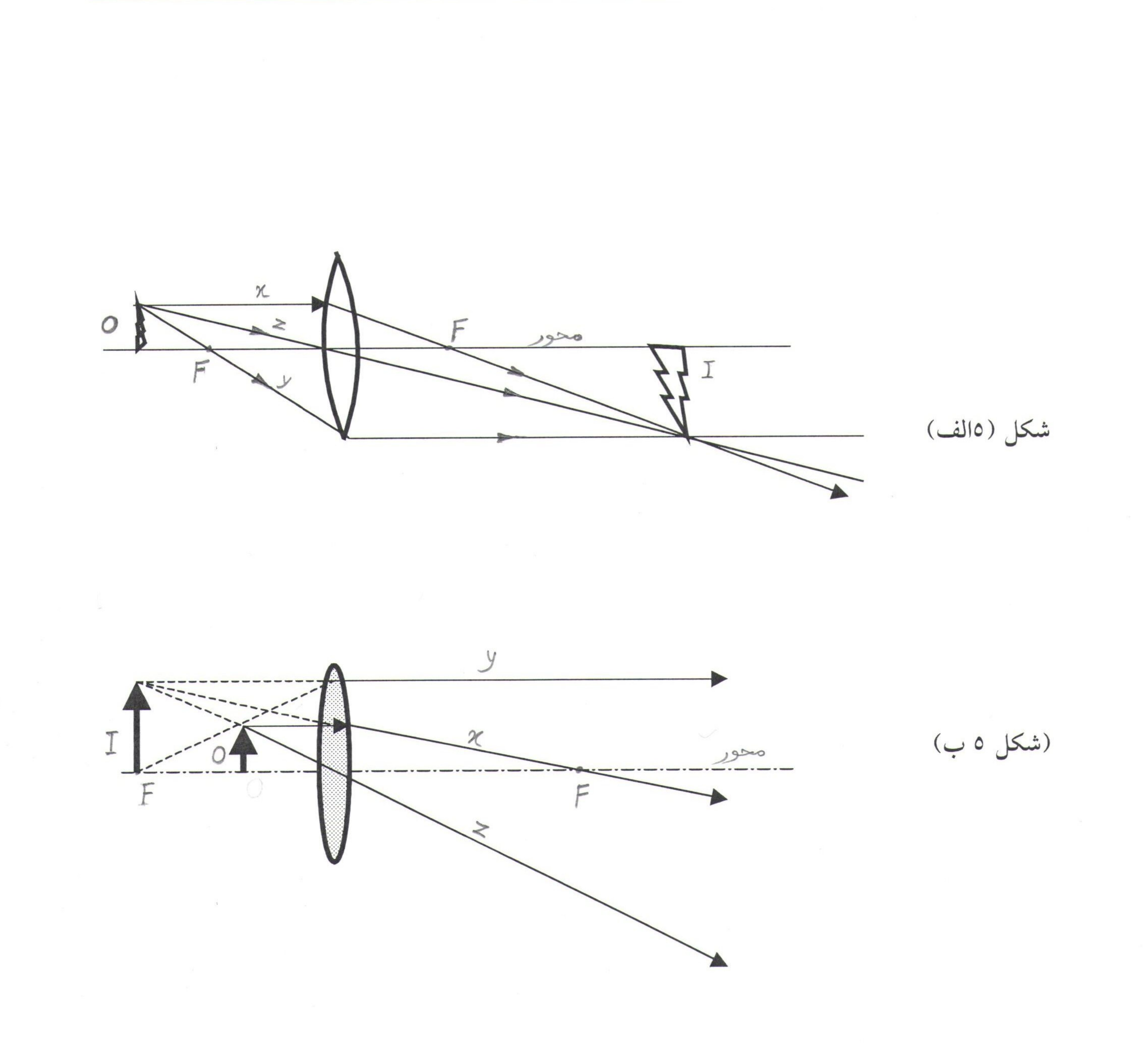

![](_page_23_Figure_3.jpeg)

(شکل 2ج)

فیزیک ۳ ازمایش ٥

۲۲

![](_page_24_Figure_2.jpeg)

شکل (٥د) پرتوی را نشان میدهد که از نوک جسم برخاسته واز مرکــز قــرص عدســی و نــوک تصویــر میگذرد . در باره دو مثلث قائم الزاویه abc,dec میتوانیم بنویسیم :  $de$  dc ab ac سمت راست معادله فوق  $\frac{1}{\alpha}$  وسمت چپ آن  $m$  – همان بزرگنمایی جانبی است . وعلامــت منفــی برای آن است که تصویر معکوس میباشد . بدینسان داریم :  $m=-\frac{l}{2}$ روش کار در آزمایشگاه : عدسی گوژ (محدب) : تصویر جسم را در حالات مختلف بدست آورده و جای جسم و تصویر را روی مـــیز اپتیکــی مشــخص کنید . در هر حالت فاصله کانونی و بزرگ نمائی را بدست آورید .

۱۔ جسم خارج از مرکز ۲ــ جسم بين مرکز و کانون ۳۔ جسم روی کانون ٤ــ جسم بين كانون و عدسى ٥\_ جسم در بینهایت عدسی کوژ را با یک عدسی کاو تعویض کنید . چون عدسی کاو (مقعر) از جسم حقیقی همیشه تصویر مجازی تشـــکیل میدهــد ، بــرای تعییــن فاصلــه کانونی آن باید از یک جسم مجازی استفاده کنیم .

فیزیک ۳ آزمایش0  $YY$ 

تصویر تا عدسی کاو یعنی "A"B را بدست آورده و  $\frac{1}{o} + \frac{1}{i} = \frac{1}{f}$ از رابطه مقابل فاصله کانونی عدسی را تعیین کنید .  $\theta$  $B^{'}$  $\mathsf B$ شكل (٦ الف )

![](_page_25_Figure_4.jpeg)

فیزیک ۳ ازمایش ٦  $Y \Sigma$ 

ازمایش ۲:

تعيين ضريب هدايت حرارتي فلز

تئورى آزمايش : تجربه نشان داده است ، که در صورت وجود گرادیان دما در یک جسم انتقال حرارت از ناحیــه با دمای بالا به دمای پایین وجود دارد . که میگوئیم انرژی به طریق هدایت انتقال یافته اســـت . از آنجایی که دمای یک جسم با ارتعاشات ملکولی آن جسم در ارتباط اســـت ، میتــوان علــت پدیده هدایت حرارتی را در این ارتباط جستجو کرد . اگر دمای یک نقطـــه یــا یــک ناحیــه از جسم را افزایش دهیم دامنه ارتعاشات ملکولی آن ناحیه زیسادتر خواهــد شــد (تبدیــل انــرژی حرارتی به مکانیکی ) .در نتیجه ملکولهای مجاور ایــن نقطــه در اثــر برخــورد ، ایــن تغیــیر را دریافت کرده (ازدیاد دامنه ارتعاشات ) و آنها هم به نوبه خود انرژی را بـــه ملکولــهای بعــدی منتقل میکنند . پس با این تغییر واضح است که همیشه انرژی حرارتی از ناحیه گرمتر به ناحیـــه

سردتر جريان پيدا ميكند . اجسام همه به یک اندازه حرارت را منتقل نمیکنند ، شبه فلزات و غیر فلزات عایق گرما هســتند و اغلب فلزات گرما را بخوبی هدایت میکنند ، که به دلیل وجود الکترونهای آزاد در ســاختمان شبکه ماده میباشد . همانطوریکه این الکترونها میتوانند بار الکتریکی را منتقــل نمــایند ، قــادرند انرژی حرارتی را از یک ناحیه به ناحیه با دمای پایین تر حمل نمایند . چنانچه دو نقطه یک جسم مثلا دو سطح P و R از یــک میلــه هــادی ، (شــکل ۱ ) را بــه دماهای  $T_1$  و  $T_2$  ببریم بطوریکه  $T_1\langle T_2$  بأشد . با فرض اینکه انتقال حرارت فقط از طریسق

گروه فیزیک دانشگاه بیرجند-مرتضی محمدزاده

محور طولی صورت بگیرد واز اطراف سیستم بی دررو باشد .

فیز یک ۳ ازمایش ٦  $50$ 

توزیع دما در طول میله نسبت به زمان تغییر میکند وبعد از چند لحظه مثلا در زمان  $12$   $t$ انتهای سمت چپ گرادیان دمایی بیشتر است . وبیانگر این است کــه جریــان گرمــایی در ایــن سمت زیادتر شده تا گرما را به وسط میله که سردتر است برساند .

( شکل ۱ )

![](_page_27_Figure_3.jpeg)

با گذشت زمان اختلاف دماها کمتر و کمتر میشود ، وبعد از زمان طولانی میله به ثبـات دمـایی میرسد . در این حالت دمای هر یک از مقاطع میله ثابت خواهد ماند و مقدار گرمایی که از هـــر  $\frac{T_2-T_1}{d}$ یک از مقاطع در واحد زمان عبور میکند یعنی  $(\frac{Q}{t})$  با سطح مقطع  $A$  وبا مقاطع در واحد زمان عبور میکند یعنی نسبت مستقیم دارد . که  $h$  فاصله دو مقطع  $\quad$  و  $R$  می بأشد .ضریــب ایــن تناســب را  $\frac{Q}{I} = -KA \frac{dT}{dX}$  ضریب هدایت حرارتی ( K ) میگوینــد . پــس داریــم : که نسبت  $\frac{dT}{dX}$  را گرادیان دما می نامیم . علامت منفی در این رابطه اختلاف جسهت بیــن جریان گرما و گرادیان دما را نشان میدهد .

روش کار در آزمایشگاه :

۱ ــ دستگاه را سوار کنید . منبع گرم (بالایی) را پر از آب نموده و منبع سرد را با انداختن مقداری یخ در دمای ثابت قـــرار دهید . سنسور های ترمومتر دیجیتال را به نقساط ۱ و ۲ و ۳ و ٤ اتصـال دهیــد . حــال منتظــر بمانید تا آب منبع بالا بجوش آید . از این پس هر ۲ دقیقه دمای نقــاط مشــخص شــده را در دفتر خودتان یادداشت نمائید . ومطمئن شوید که این دماها در حال افزایسش میباشسند . بــرای رسیدن به ثبات دمایی (که دمای هر کدام از نقاط نسبت به زمـــان ثــابت بمــاند ) لازم اســت مدت زمان زیادی صبر نمائید .

فیزیک ۳ آزمایش ٦

 $54$ 

وقتی دمای نقطه ۱ به حدود <sup>0</sup>° ۳۵ رسید دمای هر چهار نقطه را دقیقه ای یک بار بخوانیـــد و در دفتر خود یادداشت کنید .یس از ثابت ماندن دمای هر چهار نقطه نسبت بــه زمــان اعــداد نهایی را در جدول مشخص نمائید .

 $Y \qquad Y \qquad Z \qquad Q \qquad Y \qquad N$ 

![](_page_28_Picture_58.jpeg)

۲ ــ قطعات یخ را از ظرف خارج نمائید . حال مدت زمــان لازم بــرای افزایــش چنــد درجــه (حدود ۳ درجه ) دمای آب سرد را اندازه گیری نمائید . چون میلـــه در ثبــات دمــایی اســت ، مقدار حرارت Q که از هر یک از مقاطع میله میگذرد ثابت خواهد بود . وحرارتی کـــه آب در یک زمان معین جذب کرده ، برابر است با حرارتی که در همان زمان توسط مقطعی از میله کــه در مجاورت با آب است ، از دست رفته . پس برای محاسبه  $Q$  عبوری از هر مقطــع در یــک  $Q = m(T - T_0)$ زمان مشخص میتوان Q را با توجه به رابطــه محاسبه کرد.

سپس  $\frac{Q}{t}$  را بدست آورد . با استفاده از آخرین اعداد جدول (ثبات دمایی ) نمودار *T* را بر حسب *d رســـم کنیـــد و از* روی شیب آن گرادیان دما را پیدا کنید . سپس با استفاده از رابطــه و بــا داشــتن ســطح مقطــع مقدار K را بدست آورید.

Guly T Music

 $\mathbf{r}_{\mathbf{y}} = \mathbf{r}$ 

![](_page_29_Picture_3.jpeg)

![](_page_29_Picture_4.jpeg)

9 Sml: Tokins Jin

فیزیک ۳ آزمایش ۷ YV

> آزمایش ۲: آینه ها تعسن فاصله كانوني أينه كاو وكوژ (مقعر و محدب)

وسایل آزمایش : آینه کاو وکوژ ، میز اپتیکی ، لامپ ۲ ولت ، پایه آینه وپایه تصویر. در شکل (۱) یک موج کروی از جسم نقطـــه ای o روی یــک آینـــه کــروی کــاو بـــه شـــعاع

خمیدگی r فرود می آید. خطی که از نقطه o و مرکز خمیـــدگــی c مــی گــذرد محــور اصلی نامیده میشود. پرتوی که از  $\, \circ \,$  آغاز میشود و با محـــور اصلــی زاویــه دلخــواه ر ا میسازد پس از بازتاب از نقطه <sub>a</sub> روی آینه ، محور را در نقطه I قطع میکند. پرتوی کـــه از نقطه o روی محور اصلی پیش میرود ودر v روی خود بازتاب میشــود نــیز از I میگــذرد. بدین ترتیب نقطه I لااقل برای این دو پرتو تصویر نقطه o بوده وچون نور در واقسع از آن می گذرد یک تصویر حقیقی است.

شکل (۱)

![](_page_30_Figure_6.jpeg)

اكنون ميخواهيم محل I را پبدا نماييم : قضیه مفیدی که در اینجا بکار برده میشود، این است که زاویه خــــارجی هــر مثلــث برابــر مجموع دو زاویه غیر مجاور آن می باشد. بنا بر این در مثلث های 0aco و 0alo در شــکل (۱) داریم :

$$
Y = \lim_{\alpha \to 0} \left( \lim_{\alpha \to 0} Y^{\alpha} \right) = \lim_{\alpha \to 0} \left( \lim_{\alpha \to 0} Y^{\alpha} \right) = \lim_{\alpha \to 0} \lim_{\alpha \to 0} \left( \lim_{\alpha \to 0} Y^{\alpha} \right) = \lim_{\alpha \to 0} \lim_{\alpha \to 0} \lim_{\alpha \to 0} \lim_{\alpha \to 0} \lim_{
$$

$$
\beta = \alpha + \theta \tag{1}
$$

$$
\gamma = \alpha + 2\theta
$$
\n
$$
\alpha + \gamma = 2\beta
$$
\n
$$
\alpha = \frac{a\mathbf{v}}{\mathbf{v} \cdot \mathbf{v}} = \frac{a\mathbf{v}}{\mathbf{v} \cdot \mathbf{v}} = \frac{a\mathbf{v}}{\mathbf{v} \cdot \
$$

 $(5)$ وقتی نور بطور موازی روی یک آینه کروی فرود آید یک تصویر نقطه ای بوجـــود مــی آورد ، که آنرا نقطه کانونی آینه مینامند . فاصله کانونی f فاصله میان این نقطــه یعنــی F و راس آينه مي باشد. اگر در معادله (٤) ٥ را به سمت بي نهايت ميل دهيم خواهيم داشت :  $i=\frac{1}{2}r=f$  $\frac{1}{a} + \frac{1}{b} = \frac{1}{f}$  (0) (1 میتوان به این شکل نوشت : (0) (2 +  $\frac{1}{f} = \frac{1}{f} + \frac{1}{f}$ که در آن f مانند r برای آینه هایی که مرکز خمیدگی آنها در ناحیـــه R اســت( یعنــی آینه های کاو) مثبت و برای آینه های کوژ منفی است .

![](_page_31_Figure_5.jpeg)

![](_page_31_Figure_6.jpeg)

![](_page_31_Figure_7.jpeg)

شکل ۲

فیزیک ۳ آزمایش ۷  $49$ 

بزرگنمائی یک آینه کاو یا کوژ نسبت بزرگی تصویر است به بزرگی جسم:  $m=-\frac{i}{2}$  $\overline{O}$ 

در شکلهای زیر تصویر جسم در موقعیتهای مختلف نسبت به آینه کاو نشان داده میشود :

![](_page_32_Figure_4.jpeg)

![](_page_32_Figure_5.jpeg)

![](_page_32_Figure_6.jpeg)

![](_page_32_Figure_7.jpeg)

![](_page_32_Figure_8.jpeg)

روش کار در آزمایشگاه :

تعیین فاصله کانونی آینه کاو (مقعر)

۱- روی میز اپتیکی یک آینه کاو و جســـم و صفحــه تصویــر را ســوار کنیــد . در حالتــهای مختلف زیر محل تصویر جسم را پیدا کنید و فاصله های o (جسم تا آینه) و i (تصویر تــا آینه) را بدقت اندازه بگیرید .

فیزیک ۳ آزمایش ۷

 $\mathfrak{r}$ .

الف: جسم روی مرکز آینه ب: جسم خارج از مرکز آینه ج:جسم بین مرکز وکانون آینه د: جسم بین کانون و راس آینه از رابطه  $\frac{1}{\gamma} = \frac{1}{\gamma} + \frac{1}{\gamma}$  فاصله کانونی را برای حالتهای مختلف حساب کنید. ۲- بزرگنمائی آینه را در هر یک از حالتهای فوق حساب نمائید.

## روش کار در تعیین فاصله کانونی آینه کوژ (محدب)

میدانیم که آینه کوژ همواره برای یک جسم حقیقی تصویر مجازی ودر پشـــت آینــه دارد. لــذا نمیتوانیم این تصویر را روی پرده بیندازیم . ولی میدانیم آینه کوژ از یک جســــم مجــازی یــک تصویر حقیقی میدهد که میتوانیم روی پرده بیندازیم. برای این منظور ابتدا به کمک یک عدســی کوژ (محدب) یک تصویر حقیقی مانند شکل زیر بدست مــی آوریـــم.( 'A'B یــک تصویــر حقیقی و معکوس برای عدسی کوژ است) در این حال محل دقیق 'A'B را روی میز اپتیکـــی يادداشت كنيد.

![](_page_33_Figure_5.jpeg)

فیزیک ۳ آزمایش ۷  $\tau$ 

حال اگر بین تصویر A'B' و عدسی ، یک آینه کوژ قرار دهیــم تصویــر A'B' بــرای آینــه کوژ یک جسم مجازی خواهد بود . آینه کوژ از این جسم مجازی تصویر حقیقـــی خواهــد داد که میتوانیم روی پرده بیندازیم . مانند شکل زیر : . تصویر جسم مجازی  $A'B''$ است.

![](_page_34_Figure_3.jpeg)

حال فاصله "A'B و "A"B را از آینه کوژ بدست آورید و از رابطه (٥) فاصلـــه کــانونی

آینه کوژ را حساب کنید.

فیزیک ۳ آزمایش ۸

![](_page_35_Picture_2.jpeg)

تعیین معادل مکانیکی گرما (<sub>J</sub>) به روش الکتریکی وسایل آزمایش : کالریمتر با سیم مقاوم ، آمپرمتر ، ولت متر ، رئوستا ، منبع تغذیه ، دماسنج با دقــت  $\frac{1}{10}$ درجه سانتیگراد و کرنومتر . تئوری آزمایش : اگر در دو سر یک مقاومت ولتاژ  $V$  بر قرار کنیم ، از این مقاومت جریان  $I$ میگذرد .و انرژی الکتریکی ایجاد شده بصورت حرارت ظاهر میشود . ضریب تبدیـل ایــن انــرژی بــه حرارت ، عدد ژول ( J ) معادل مکانیکی گرما میباشد . حرارت ایجـــاد شـــده از رابطــه زیــر بدســت مياً يد :

 $Q = \frac{VIt}{J}$ بر حسب کالری

اگر فرض کنیم که اتلاف حرارت وجود نداشته باُشد ، میتوان فرض کرد که تمام ایس خرارت که در اگریمتر ایجاد شده ، صرف افرایش دمای آب و اجراء داخل کالریمتر ایجاد شده ، صرف افرایش دمای آب و اجراء دان باُشد داریم :  
لذا اگر M جرم آب و A ارزش آبی کالریمتر و اجراء آن باُشد داریم :  
(M + A)(
$$
\theta_2 - \theta_1
$$
) =  $\frac{VIt}{J}$ 

گروه فیزیک دانشگاه بیرجند-مرتضی محمدزاده-

و از آنجا میتوان ل را پیدا کرد :

$$
J = \frac{VIt}{(M+A)(\theta_2 - \theta_1)}
$$

rr

فیزیک ۳ آزمایش ۸

روش کار در آزمایشگاه :

ابتدا کالریمتر را کاملا خشک کرده و آنرا وزن کنید ( m ) . سپس مقداری آب داخل کالریمتر بریزیــد تا سیم مقاومت دار کاملا در داخل اب قرار گیرد . دقت کنید که آب از کنـــاره هــای کــالریمتر بــیرون  $M = m_2 - m_1$  مریزد . حال کالریمتر را وزن کنید  $(m_2)$  بدیــن ترتیـب جــرم آب داخــل کــالریمتر  $M = m_1$ خواهد بود. مداری مطابق شکل (۱) آماده سازید .دماسنج را در محلی که در وســط کــالریمتر برایــش تعبیــه شــده

![](_page_36_Figure_4.jpeg)

![](_page_36_Figure_5.jpeg)

شکل (۱)

Converted by PDF Combine Pro - (no stamps are applied by registered version)

فیزیک ۳ آزمایش ۸

 $\tau$ 

حال با تغییر رئوستا شدت جریان و ولتاژ را تغییر داده آزمایش فوق را ســـه بــار تکــرار کنیــد . نتــایج حاصل را مانند جدول در دفتر خودتان ثبت نمائید . در هر حالت  $J$  را حساب نموده میسانگین آنسرا برای سه بار پیدا کنید .

جدول آزمایش

![](_page_37_Picture_31.jpeg)

![](_page_37_Picture_32.jpeg)

خطای آزمایش را بوسیله دیفرانسیل لگاریتمی محاسبه نمائید . ارزش آبی کالویمتر را A=2o انتخــاب كنيد.

![](_page_37_Picture_7.jpeg)

فیزیک ۳ آزمایش ۹  $r_{o}$ 

# آزمایش ۹ : دو شکاف یانگ و پراش

تئورى آزمايش :

پدیده تداخل برای انواع امواج یکی است و به اینکه موج از نوع نوری صوتــی یــا جــز اینــها باشد بستگی ندارد وقتی دو موج هم بسامد با اختلاف فاز (نمود ) که با گذشـــت زمــان ثــابت می ماند کم وبیش در یک سو حرکت می کنند ممکن است با هم ترکیب شـــوند بطوریکــه بــه خاطر ترکیب آنها ، توزیع انرژی موجی در فضا یکنواخت نبوده یلکه در برخی نقاط بیشـــینه و در برخی دیگر کمینه ( یا حتی صفر ) است یانک در سال ۱۸۰۱ بــا نمــایش چنیــن پدیــده ای ( تداخل ) در مورد نور برای نخستین بار نظریه موجی را بــا آزمــایش بــه اثبــات رســانید وی توانست طول موج نوری را برای اولین بار بروش آزمایش بدست آورد . یانک نور خورشید را بر پرده A که یک سوراخ کوچک S در آن ایجاد شده بــود تابــانید

![](_page_38_Picture_37.jpeg)

فیزیک ۳ آزمایش ۹

![](_page_39_Figure_2.jpeg)

![](_page_39_Picture_3.jpeg)

اینک می خواهیم آزمایش یانگ را از نظر کمی بررسی کنیم. فرض کنید نور فـــرودی تنـــها از یک طول موج تشکیل شده باشد . و نقطه P در شکل ۲ ( نقطه روی پرده است ) که فاصلــه ان از شکافهای باریک S1 و S2 به ترتیب r1 و r2 می باشد. از s2 خطی به b چنان رسم می کنیم که خطوط Ps<sub>2</sub> و Pb بایکدیگر برابر باشند اگر فاصله دو شکاف d از فاصلــــه بیـــن دو پـــرده D خیلی کوچکتر باشد در این صورت s<sub>2</sub>b تقریبا بر r<sub>1 و r</sub>2 هر دو عمود است ( در شـــکل نســبت d/D برای وضوح بزرگ نشان داده شده ) بدین سان زاویه های s<sub>1</sub>s<sub>2</sub>b و pao تقریبـــا بــا یکدیگـــر مساوی هستند و از این رو است که هر دو آنها با  $\,\theta\,$  نشان داده شده اند. شـرایط بـالا معـادل این است که <sub>r1 ر</sub>ا موازی r<sub>2</sub> اختیار کرده باشیم .

![](_page_39_Figure_6.jpeg)

فیزیک ۳ آزمایش ۹  $\mathsf{r}\vee$ 

تداخل را در P معین می کند . برای اینکه در P شدت نور بیشینه باشد باید s<sub>1</sub>b مضرب درستی از طول موج باشد .  $s_1 b = m \lambda$  $m=0,1,2,$ که می توان آن را به صورت زیر نوشت :  $m=0,1,2,3$ که در آن m=0 مربوط به بیشینه مرکزی در نقطه 0 است باید توجه داشت که در شـکلهای ۲و۳ برای هر بیشینه شدت در بالای بیشینه مرکزی یک بیشینه دیگر زیر آن بطور قرینه وجود دارد . برای اینکه در نقطه P شدت نور کمینه گردد باید s<sub>1</sub>b مضرب درستی و نیمسی از طـول موج باشد یا

کمینه ها (۲) d sin  $\theta$  = (m+1/2)  $\lambda$  $m=0,1,2,$ 

 $\bullet$  .

گروه فیزیک دانشگاه بیرجند-مرتضی محمدزاده-

 $\sin \theta = \text{tg}\theta = \theta$ 

PDF Combine Pro - (no stamps are applied by registered version

فیزیک ۳ آزمایش ۹

 $\mathsf{r}_\Lambda$ 

در شکل ۲ دیده می شود tg $\theta$  =Y/D که با جایگزین کردن آنها در معادله۱ داریم :  $Y_m=m \lambda D/d$  $m=0,1,2$  $(5)$ 

 $Y_m = m \lambda \quad D/d$ پس محل دو بیشینه پی در پی به ترتیب چنین می شود :

روش کار در آزمایشگاه :

منبع نور را که در این آزمایش لامپ لیزر است جلوی دو شکاف یانک و به فاصلـــه نیــم متری آن قرار دهید و در این حــال نوارهــای تــاریک و روشــن ( بیشــینه و کمینــه ) حاصلــه

وتغییر D فاصله پرده تا دو شکاف تکرار کنید ونتایج را مقایسه کنید .

آزمایش دوم : پراش بوسیله یک تک شکافی

 $\mathbf{a}$  and  $\mathbf{a}$  and  $\mathbf{a}$  and  $\mathbf{a}$  and  $\mathbf{a}$  and  $\mathbf{a}$  and  $\mathbf{a}$ 

![](_page_41_Picture_60.jpeg)

 $49$ 

فیزیک ۳ ازمایش ۹

جایی باشد ) که فاصله bb نصف طول موج باشد پرتوهای r1 و r<sub>2</sub> در این نقطه با یکدیگر ۱۸۰ درجه اختلاف نمود ( فاز ) خواهند داشت واثر یکدیگر را خنثی خواهند کرد در واقع اثــر هــر پرتوی که از نیمه بالای شکاف آغاز می شود با اثر پرتوی دیگری که از نیمه پایین شــکاف در فاصله 2/a زیر آن آغاز می شود حذف می گردد بنابراین نقطه P1 نخستین کمینه پراش ( نقساط تا ریک ) بوده وشدت نور در آن صفر خواهد بود .

![](_page_42_Figure_4.jpeg)

شرايط بالا براى نقطه P1 به صورت زير است :

bb' =  $\lambda$  /2 bb/a/2=sin  $\theta$  =>  $\lambda$  /2=a/2 sin  $\theta$  $\Rightarrow$  a sin  $\theta = \lambda$  $\theta$  معادله نشان می دهد که هر چه شکاف باریک تر باشد ، یعنی a درشکل(٤)کوچکتر بأشـــد

![](_page_42_Picture_54.jpeg)

Converted by PDF Combine Pro - (no stamps are applied by registered version

 $\Rightarrow$  a/4 sin  $\theta = \lambda /2 \Rightarrow$  a sin  $\theta =2 \lambda$  $(2)$  $bb\acute{i}/a/4=sin\theta$ 

با عمومیت دادن این رابطه و رابطه (۱) محل کمینه ها روی پرده چنین خواهد شد : a sin  $\theta$  =m  $\lambda$  $m=1,2,3,...$ در شکل (٤) PDP1 نصف نقطه روشن یعنی بیشینه مرکزی است از طرفی اگـــر پــهنای بیشـــینه  $\sin \theta = x/2/D$  مرکزی را X بگیریم و فاصله پرده از شکاف را D اختیار کنیم با توجه به اینکه xin  $\theta$ است رابطه (۱) را میتوانیم بصورت زیر بنویسیم  $a \sin \theta = \lambda$  $a x/2/D = \lambda$  $X=2D \lambda / a$ در رابطه فوق a عرض شکاف و ٪ طول موج D فاصله شکاف تــا پــرده و x پــهنای بیشــینه

مرکزی است

 $\epsilon$ .

روش کار در آزمایشگاه :

![](_page_43_Picture_57.jpeg)

فیزیک ۳ آزمایش ۹  $51$ 

آزمایش دوم : یک شکاف را برداشته و یک دو شکافی به جای آن قرار دهید و شـــکل نقــاط تــاریک و روشن را در دفترچه تان رسم کنید ، آیا علاوه بر پراش اثر تداخل را مــی توانیــد روی بیشــینه وکمینه های حاصل از دو شکافی مشاهده کنید . دو شکافی را برداشته و به جای آن چند شکافی قرار داده و شکل بیشینه و کمینه حــاصل را ببینید و در دفترچه تان رسم کنید . همچنین برای n شکاف و توری نیز بیشینه و کمینه هــا را مشاهده ورسم کنید و با آنچه در تئوری پراش n شکاف خوانده اید مقایسه کنید .

![](_page_44_Figure_4.jpeg)

فیزیک ۳ آزمایش ۱۰ EY

آزمایش ۱۰: لوله های صوتی و تار مرتعش الف : لوله های صوتی تعیین سرعت صوت با استفاده از لوله تشدید (لوله های صوتی) وسایل آزمایش : دستگاه تشدید (لوله ای شیشه ای که بوسیله یک لوله لاستیکی بــه مخــزن آب متصــل است ) ، دیاپازونها با فرکانسهای مختلف ، چکش لاستیکی و کولیس . تئوری آزمایش : میدانیم وقتی لوله صوتی به ارتعاش درمیآید در اثر تراکیرامواجره رفت و رنجشت در آن اردام اسلام

![](_page_45_Picture_30.jpeg)

 $54$ 

فیزیک ۳ آزمایش ۱۰

![](_page_46_Figure_2.jpeg)

که در آن ۷ سرعت صوت در هوای آزمایشگاه است . و سرعت سیر صوت در ویه اور صفر درجه  
سانتیگراه ی 331<sup>m</sup>/s  
استن: ییمیا 331<sup>m</sup>/s  
با استفاده از این رابطه ، سرعت سیر صوت در درجه حرارت آزمایشگاه را میشود محاسبه کرد (با  
استفاده از فرمول داده شده). ومیشود با توجه به رابطه (0) فرکانس دیاپازون را محاسبه کرد .  
استفاده از فرمول داده شده). ومیشود با استفاده از روابط (1) و(۲) بدست آورد:  

$$
\frac{I_2 + ed}{I_1 + ed} = 3 \Rightarrow ed = \frac{1}{2}(I_2 - 3I_1)
$$

ابتدا با تغییر محل مخزن ، سطح آب را تقریبا تا لبه لوله بالا ببرید . دیاپازون بـــا طــول بلندتـــر را روی پایه مخصوص و کمی بالاتر از دهانه لوله ببندید و آنرا به کمک چکش لاستیکی به ارتعــاش در آوریــد توجه کنید که دیاپازون در حال ارتعاش به لبه لوله برخورد نکند زیرا آنرا می شکند .

همانطور که دیاپازون در حال ارتعاش است ، سطح آب را به آهستگی پایین بسبرید تــا وقتیکــه حــالت تشدید بوجود آید . طول 1٫ فاصله سطح آب تا لبه لوله را بدقت اندازه بگیرید . (چون ستون هوا از ارتفاع معینی شروع به تشدید نموده در ارتفاع دیگــری ختــم میشــود ، بــهتر اســت اندازه ارتفاع ستون هوا را در دو حالت فوق اندازه بگیرید و میانگین آنها را در جدول یادداشت کنید) اکنون سطح آب را پایین آورده و مثل حالت قبل طول  $l_2$  را برای دومین تشدید انـــدازه بگــیرید و در جدول یادداشت کنید .

قطر لوله $d=$ 

درجه حرارت

![](_page_47_Picture_52.jpeg)

![](_page_47_Picture_53.jpeg)

 $V$  میانگین سرعت  $\sum_{S} m /$ 

همین عمل را برای دیاپازونهای دیگر بترتیب تکرار کنید و سرعت سیر صوت در هوای لوله را محاسـبه نمائید . مقدار بدست آمده را با مقدار داده شده از رابطه (٦) مقایسه کنید . علت اختلاف را بیان نمـــائید . لازم است قطر لوله با کولیس اندازه گرفته شود .

فیزیک ۳ آزمایش ۱۰  $20$ 

\n با استفاده از رابطه (۶) (وابستگی طول لوله به فرکانس) رابطه (۲) به فرم زیر بیان میشود:  
\n ۱ + ed = 
$$
\frac{V}{4N}
$$
\n

\n\n با استفاده از اعداد جدول تغییرات  $I_1$  (طول لوله در اولین تشدید) را نسبت به  $\frac{1}{N}$  رسیم کنید . از یوی آن تصییح انتهای لوله یا صیرعت سیر صوت در هوای لوله را حساب کنید .

ب : تار مرتعش

تئوری آزمایش : اگر تار مرتعشی را در دو نقطه محکــم کنیــم و آنــرا بــه ارتعــاش در آوریــم ، چــون ارتعاشات عرضی در طول تار منتشر شده و در انتهای ثابت منعکس میشود ، امواج ساکن تولید میکننــد. واضح است که طول تار برابر نصف طول موج صوت اصلی تار خواهد بود .  $l=\frac{\lambda}{\lambda}$ تار مرتعش میتواند علاوه بر دو گره انتهایی ، گره های دیگری نیز داشته بأشد . کافی اســـت کــه پریــود ارتعاشات طوری باشد که طول تار شامل مضارب زوجی از  $\frac{\Lambda}{4}$  بأشد .یعنی اگر وسط تـــار را بوســیله خرک متحرک ثابت نماییم بر اثر ارتعاش تار در طول آن ۳ گره و ۲ شکم تولید خواهد شد .  $l = 4 \frac{\lambda_2}{4}$  $l = 2k \frac{\lambda}{4} = k \frac{\lambda}{2}$ و در حالت کلی داریم  $v = \lambda f$ 

 $\lambda = \frac{v}{N} \Rightarrow N = k \frac{v}{2l}$ از طرفی ازمایش نشان میدهد که سرعت انتشار ارتعاشات در تارهای مرتعش بــا جــذر نــیروی کشــش نسبت مستقيم وبا جذر جرم واحد طول تار (m) نسبت معكوس دارد .يعني : »  $v = \sqrt{\frac{F}{m}} \Rightarrow N = \frac{1}{\lambda} \sqrt{\frac{F}{m}}$ 

فیزیک ۳ آزمایش ۱۰  $57$ 

روش کار درآزمایشگاه :

مطابق شکل یک سر سیم را به پایه ببندید وسر دیگر آنـــرا از روی قرقــره عبــور دهیــد و بــه آن وزنــه معلومی را آویزان نمائید .در دو سر سیم بوسیله منبع تغذیه اختلاف پتانسیل ۲ ولــت بــر قــرار کنیــد . آنگاه آهنربای نعلی شکل را طوری قرار دهید که سیم در وسط آن قرار بگیرد . با تغییر محل خـــرک هـــا سعی کنید در طول تار چند بطن کامل ایجاد شود . آزمایش را برای ٤ وزنه مختلــف انجــام دهیــد و روابط زير را تحقيق كنيد .

$$
\frac{\sqrt{F_1}}{\lambda_1} = \frac{\sqrt{F_2}}{\lambda_2} = \dots = \frac{\sqrt{F_n}}{\lambda_n}
$$
– 1  
7– با توجه به قانون سه انگشت دست چپ ، راستای خطوط آهنربا را عمودی یا افقی کنید و چگونگی  
جهت ارتعاش را مشاهده نمائید .  
۳– برای هر کدام از نیروها یک بطن و دو بطر کامل را بدست آورید و نتایج را در جدولی تنظیم کنید.

![](_page_49_Picture_30.jpeg)

![](_page_49_Figure_6.jpeg)

فیزیک ۳ آزمایش ۱۱ EV

آزمایش ۱۱: زاویه راس منشور

کار با اسپکترومترتعیین زاویه راس و تعیین ضریب شکست منشور

اسیکترومتر اسبابی است که برای اندازه گیری زوایای انحراف پرتوها در نتیجه تفــرق بوســیله رزو ، یــا شکست بوسیله منشور بکار میرود . و از سه قسمت تشکیل شده است :

۱–کلیماتور که برای تهیه نور موازی از شکاف بکار میرود .

۲– میز منشور یا رزو .

۳-تلسکوپ برای رؤیت پرتوهای شکسته یا متفرق شده . تلسکوپ میتواند حول محور در مرکـــز مــیز منشور دوران کند .

زاویه مربوط را به کمک خطکش مدور اصلی و ورنیه میتوان خواند . اسپکترومتر موجود در آزمایشگاه دارای ورنیه ای است که بوسیله آن میتوانیم تا ۱۰/۰ دقیقه را به دقت اندازه گیری کنیم .

Converted by PDF Combine Pro - (no stamps are applied by registered version)

فیزیک ۳ آزمایش ۱۱

![](_page_51_Picture_2.jpeg)

تعيين ضريب شكست منشور

شکل (۱)

 $2\Lambda$ 

میخواهیم رابطه ای بین زاویه مینیمم انحراف و زاویه راس منشور با ضریب شکست منشــور پیــدا کنیــم .ابتدا زاویه مینیمم انحراف را تعریف میکنیم : زاویه بین پرتو فرودی و خروجی را زاویه انحراف منشــور گویند . و آنرا مینیمم انحراف گویند وقتی که : زاویه پرتو فرودی و خط عمودی با زاویه پرتو خروجسی و خط عمودی مساوی بأشد .

![](_page_51_Figure_5.jpeg)

در شکل (۱) پرتو روی سطحی از یک منشور شیشه ای که در هوا قرار دارد فرود میآید . زاویه فــرودی  $\theta$  وبگونه ای است که پرتو خروجی با خط عمود بر سطح دیگر منشور نیز زاویــــه ای مســاوی  $\theta$ ميسازد .

میدانیم که :  
\nزیرا دو ضلع این دو زاویه بر هم عمودند بنا بر این :  
\n
$$
\alpha = \frac{1}{2}\Phi
$$
\n
$$
\psi = 2(\theta - \alpha)
$$
\n
$$
\psi = 2(\theta - \alpha)
$$
\n
$$
\theta = \frac{1}{2}(\psi + \Phi)
$$
\n
$$
\theta = \frac{1}{2}(\psi + \Phi)
$$

 $\sin \theta = n \sin \alpha$ 

θ

$$
\sin\frac{\psi + \Phi}{2} = n\sin\frac{\Phi}{2}
$$

$$
n = \frac{\sin\frac{1}{2}(\psi + \Phi)}{\sin\frac{\Phi}{2}}
$$

روش کار در آزمایشگاه

اندازه گیری زاویه راس منشور شکاف را تا آنجاکه ممکن است باریک کنید و تصویر آنرا«اوضاع  $T_1$  و  $T_2$  دوربین (در شـــکل) بــا دقت بر خطوط موئی چشمی قرار دهید . پس از حصول این وضع زوایای مربوط به حالتــــهای فـــوق را

روی ورنیه ای که به دوربین متصل است بخوانید . این زوایا را به عنوان ۷<sub>۱</sub> و لَّذِيتَ نَمَائِيد اختلاف این زاویا دو برابر زاویه راس منشور است .

$$
\mathbf{u}_1 \mathbf{u}_2 \mathbf{u}_3 \mathbf{u}_4 = \frac{\psi_1 - \psi_2}{2}
$$

$$
\Phi = \frac{360 - \psi_1 + \psi_2}{2}
$$

فیزیک ۳ آزمایش ۱۱

![](_page_53_Figure_2.jpeg)

دوربین در حالت ۱

 $\circ$ .

![](_page_53_Figure_4.jpeg)

اندازه گیری زاویه ًمینیمم انحراف منشور و ضریب شکست شیشه آن :

بدون دست زدن به منشور حامل را بچرخانید تا مانند شکل (ب) نور از طریق دو وجسهی کــه در راس مشترکند شکست پیدا کند . دوربین درحالت ا در این حالت اگر نور منبع از چند طول موج تشکیل شده بأشد آنرا بصورت تجزیه شده خواهید دیــد . می خواهیم برای یکی از طول موجها (مثلا نور سبز ) مینیمم انحراف را پیدا کنیم . در این حالت حــامل منشور را به آهستگی بچرخانید و همزمان با دوربین نور سبز را تعقیب کنید تا مینیمم انحــــراف حــاصل شود.

فیزیک ۳ آزمایش ۱۱  $\circ$ 

یعنی در چنین حالتی نور سبز (با ادامه حرکت حامل ) متوقــف خواهــد شــد. و دیگــر در جــهتی کــه حرکت میکرد حرکت نخواهد کرد . در این حال رتیکول دوربین را بر نور سبز منطبق کنیـد و زاویــه را توسط ورنیه متصل به دوربین بخوانید و در دفتر خود بعنوان  $\psi_1$  یادداشت کنید .

برای نورهای زرد ، قرمز و بنفش نیز عین همین عمل را تکرار کرده و زاویه مینیمم انحراف را یادداشت نمائید . حال منشور را از روی حامل بردارید و دور بین را در امتداد کلیمــاتور قــرار دهیــد ، رتیکــول

دوربین را بر شکاف منطبق نموده و زاویه را بعنوان  $\psi_2$  یادداشت کنید.  $\psi$  را برای نورهای مختلف موجود در طیف نور منبع اصلی بدست آورده و در جدول یادداشت کنید .

$$
\psi_m = \psi_2 - \psi_1
$$

![](_page_54_Picture_49.jpeg)

گروه فیزیک دانشگاه بیرجند-مرتضی محمدزاده

حال از رابطه زیر n (ضریب شکست) را برای تمام رنگها بدست آورید.

![](_page_54_Figure_9.jpeg)

 $\sin \frac{\Phi}{\Phi}$ 

که در آن زاویه مینیمم انحراف و زاویه راس منشور را داریم .